<span id="page-0-0"></span>Quantenmechanik

Wikibooks.org

2. Januar 2013

On the 28th of April 2012 the contents of the English as well as German Wikibooks and Wikipedia projects were licensed under Creative Commons Attribution-ShareAlike 3.0 Unported license. An URI to this license is given in the list of figures on page [43.](#page-44-0) If this document is a derived work from the contents of one of these projects and the content was still licensed by the project under this license at the time of derivation this document has to be licensed under the same, a similar or a compatible license, as stated in section 4b of the license. The list of contributors is included in chapter Contributors on page [41.](#page-42-0) The licenses GPL, LGPL and GFDL are included in chapter Licenses on page [47,](#page-48-0) since this book and/or parts of it may or may not be licensed under one or more of these licenses, and thus require inclusion of these licenses. The licenses of the figures are given in the list of figures on page [43.](#page-44-0) This PDF was generated by the LAT<sub>EX</sub> typesetting software. The LAT<sub>EX</sub> source code is included as an attachment (source.7z.txt) in this PDF file. To extract the source from the PDF file, we recommend the use of <http://www.pdflabs.com/tools/pdftk-the-pdf-toolkit/> utility or clicking the paper clip attachment symbol on the lower left of your PDF Viewer, selecting Save Attachment. After extracting it from the PDF file you have to rename it to source.7z. To uncompress the resulting archive we recommend the use of  $http://www.7-zip.org/$ . The LATEX source itself was generated by a program written by Dirk Hünniger, which is freely available under an open source license from [http://de.wikibooks.org/wiki/Benutzer:Dirk\\_Huenniger/wb2pdf](http://de.wikibooks.org/wiki/Benutzer:Dirk_Huenniger/wb2pdf). This distribution also contains a configured version of the pdflatex compiler with all necessary packages and fonts needed to compile the LATEX source included in this PDF file.

# Inhaltsverzeichnis

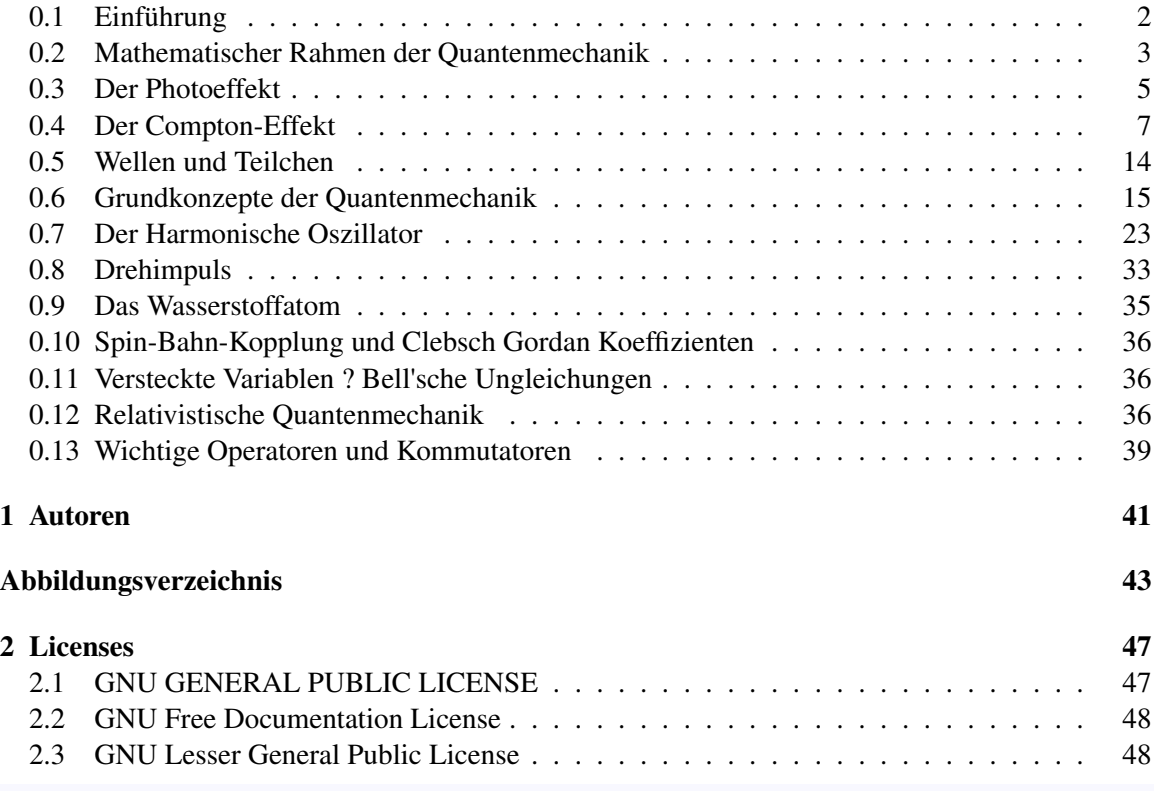

Band 12 des Werkes Einführung in die Theoretische Physik - Ein Lehrbuch in mehreren  $B$ änden $<sup>1</sup>$  $<sup>1</sup>$  $<sup>1</sup>$ </sup>

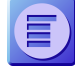

Diese Seite hat mittlerweile eine Größe erreicht, die es als geeignet erscheinen lässt, sie in mehrere einzelne Seiten zu zerlegen. In welche Teile diese Seite zerlegt werden könnte, kann auf der Diskussionsseite[2](#page-0-0) besprochen werden. Wie man es macht, steht im Wikibooks-Lehrbuch im Abschnitt Buch in Kapitel unterglie- $dern<sup>3</sup>$  $dern<sup>3</sup>$  $dern<sup>3</sup>$ .

Quantenmechanik[4](#page-2-0)

<sup>2</sup> <http://de.wikibooks.org/wiki/Diskussion%3AQuantenmechanik>

<sup>3</sup> <http://de.wikibooks.org/wiki/Hilfe%3ABuch%20in%20Kapitel%20untergliedern><br>4 http://de.wikibooks.org/wiki/Kategorie%3AWikibooks%3AAufteilen

<span id="page-2-0"></span><sup>4</sup> <http://de.wikibooks.org/wiki/Kategorie%3AWikibooks%3AAufteilen>

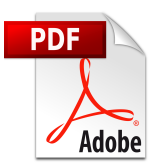

Es ist eine PDF-Version<sup>[5](#page-0-0)</sup> dieses Buches vorhanden.

Kategorie:Buch mit PDF-Version[6](#page-3-1)

# <span id="page-3-0"></span>0.1 Einführung

## 0.1.1 Notation

In der Quantenmechanik werden viele, leicht unterschiedliche Notationen verwendet. In diesem Buch soll die folgende Notation Anwendung finden:

## *Dirac-Notation (abstrakte Darstellung):*

- Allgemeine Abhängigkeit eines Zustandes von einem Parameter:  $|\psi(t)\rangle$  nicht  $|\psi(t)\rangle$
- Das benutzte quantentheoretische Bild wird durch einen Index an Zustand und Operator angegeben:  $|\psi(t)\rangle$ <sub>X</sub> bzw.  $\hat{A}_X$  mit  $X = S$ (Schroedinger), *H* (Heisenberg), *I* (Dirac)
- Darstellung eines Operators in einer bestimmten Basis  $|x\rangle$ :  $\langle x|\psi,t\rangle$  =  $\Psi(x,t)$  bzw.  $\langle p|\Psi,t\rangle = \Psi(p,t)$

## 0.1.2 Geschichtliches

Gegen Ende des 19. Jahrhunderts glaubten die Physiker, die Physik sei im Wesentlichen abgeschlossen. Die Physiker hatten zwei große Theorien, die Mechanik und die Elektrodynamik und die etwas dazwischen angesiedelte Theorie der Thermodynamik. Die Wechselwirkungen zwischen Materie und Strahlung wurden mithilfe des Lorentzschen Kraftgesetzes erklärt.

Zwar gab es einige ungeklärte Punkte, einige nicht erklärbare Beobachtungen, doch man gewöhnte sich langsam daran, sie zu ignorieren.

Diese Punkte waren:

- Es gab kein Gesetz, welches das Energiespektrum des schwarzen Strahlers zutreffend beschrieb.
- Die Temperaturabhängigkeit der spezifischen Wärmekapazität von Festkörpern und Gasen konnte nicht erklärt werden.
- Es gab Widersprüche bei der Interpretation der Maxwellschen Gleichungen, und
- der negative Ausgang des Michelson-Morley-Versuchs (1887) war unverständlich.

<sup>5</sup> <http://de.wikibooks.org/wiki/%3ADatei%3AQuantenmechanik.pdf>

<span id="page-3-1"></span><sup>6</sup> <http://de.wikibooks.org/wiki/Kategorie%3ABuch%20mit%20PDF-Version>

Und genau aus diesen scheinbar "letzten Problemen der Physik" heraus entstand fast das gesamte neue physikalische Weltbild.

Die beiden letztgenannten Probleme wurden von A. EINSTEIN[7](#page-4-1) durch die Spezielle Relativitätstheorie (1905) gelöst. Die übrigen Probleme wurden nach und nach durch die ebenso revolutionären Vorstellungen der Quantenmechanik behoben.

Für das erste Problem fand Max Planck eine Lösung, indem er seine Theorie von der Quantisierung der Energie aufstellte. Die Energie einer elektromagnetischen Welle ist eine ganzzahlige Vielfache von *h f* , wobei h eine neue Konstante darstellt. Einstein verallgemeinerte diese Theorie zu einer Teilchentheorie des Lichts mit Photonen (siehe Der Photoeffekt<sup>[8](#page-4-2)</sup>), welche alle die Energie h<sub>1</sub> besitzen. Ein Lichtstrahl ist gemäß dieser Theorie ein Strom von Lichtteilchen. Allerdings zeigt Licht gleichzeitig Wellenverhalten, wie in der klassischen Elektrodynamik beschrieben. Diese Doppelnatur des Lichts bezeichnet man als Welle-Teilchen-Dualismus.

Die ersten Probleme waren also bereits gelöst, allerdings waren die Lösungen einerseits schwer mit den vorhanden Theorien in Einklang zu bringen, anderseits sah man nun, auf welchen wackeligen Füßen die bisherigen Theorien standen.

Den nächsten Knacks erlitten die etablierten Theorien bereits 1911 als Ernest Rutherford seinen Streuversuch durchführte und dabei feststellte, dass das Atom zum größten Teil leer ist und nur einen kleinen positiv geladenen Kern besitzt, welcher von einer Elektronenhülle umkreist wird. Negativ geladene Elektronen, die um einen positiv geladenen Atomkern laufen, stellen gegeneinander bewegte elektrische Ladungen dar. Solche müssen nach der klassischen Elektrodynamik ständig elektromagnetische Wellen abstrahlen und damit Energie verlieren. Die Atome wären nicht stabil, müssten also in Sekundenbruchteilen zusammenfallen. Zusammen mit den Untersuchungen der Emissions- und Absorptionsspektren der Atome, welche bis dahin noch nicht erklärt waren und welche gegen eine kontinuierliche Energieabgabe der Elektronen sprachen, entwickelte Bohr daraus sein Atommodell mit quantisierten Elektronenbahnen.

Die Theorie der Lichtquanten von Max Planck und Albert Einstein und das Bohrsche Atommodell konnten jedoch nur Teilbereiche der Quantentheorie erklären und sie standen noch nicht auf einem gemeinsamen theoretischen Unterbau. Dies änderte sich 1923 als de Broglie seine Theorie über den Wellencharakter von Teilchen aufstellte, welche allerdings noch keine eindeutigen Vorhersagen ermöglichte, und wenig später (1925) Schrödinger und Heisenberg ihre beiden äquivalenten Formulierungen der Quantenmechanik herausgaben.

Im Folgenden werden zunächst die für die Quantenphysik grundlegenden Phänomene besprochen.

# <span id="page-4-0"></span>0.2 Mathematischer Rahmen der Quantenmechanik

Wie jede physikalische Theorie hat auch die Quantentheorie die Aufgabe, das Ergebnis von Experimenten vorherzusagen und in das existierende Weltbild einzubinden. Die Mathematik dient gerade in der Quantenphysik als wichtiges Hilfsmittel Zusammenhänge, jenseits der alltäglichen Erfahrung, zu erfassen und zu verstehen. Der Rahmen der sich hierbei für die Quantentheorie bewährt hat, ist

<span id="page-4-1"></span><sup>7</sup> <http://de.wikipedia.org/wiki/Albert%20Einstein>

<span id="page-4-2"></span><sup>8</sup> <http://de.wikibooks.org/wiki/Der%20Photoeffekt>

die Theorie des Hilbert-Raumes und die Wahrscheinlichkeitstheorie. Der Zusammenhang zwischen den mathematischen Größen und der physikalischen Realität soll hier aufgeführt werden.

## 0.2.1 Fourier-Transformationen

In der Quantenmechanik sind die Fourier-Transformationen ein wichtiges Hilfsmittel. Mit ihrer Hilfe lässt sich zwischen verschiedenen Räumen, z.B. dem Orts- und dem Impulsraum transformieren.

**Definition: Fouriertransformation** Die Fouriertransformierte  $\mathscr{F}(f)$  einer Funktion  $f : \mathbb{R} \to \mathbb{R}$  ist definiert durch:

$$
\widehat{f}(t) = \mathscr{F}(f(x)) = \frac{1}{\sqrt{2\pi}} \int_{-\infty}^{\infty} f(x) e^{-ixt} dx,
$$

Die Rücktransformation ist entsprechend:

$$
f(x) = \mathscr{F}^{\dagger}(\widehat{f}(t)) = \frac{1}{\sqrt{2\pi}} \int_{-\infty}^{\infty} \widehat{f}(t) e^{ixt} dt,
$$

### 0.2.2 Hilbert-Raum der Vektoren

Jedem quantenmechanischen Zustand wird im Allgemeinen ein Vektor zugeordnet, der nach der Diracschen Notation *Ketvektor* oder schlicht *Ket* genannt wird. Die Gesamtheit dieser Kets bildet einen *d*-dimensionalen Vektorraum, den sog. *Hilbert-Raum*[9](#page-5-0) .

**Definition: Hilbert-Raum** Der *d*-dimensionale Hilbertraum  $\mathcal{H}$  ist ein linearer Vektorraum über dem Körper der komplexen Zahlen  $\mathbb{C}$ , auf dem ein hermitesches Skalarprodukt<sup>[10](#page-5-1)</sup> definiert ist.

**Linearität:** Mit  $|u\rangle$ ,  $|v\rangle \in \mathcal{H}$  und  $\lambda$ ,  $\delta \in \mathbb{C}$  gilt:  $|i\rangle = \lambda |v\rangle +$  $\delta|u\rangle$  (Superpositionsprinzip), dass  $|i\rangle \in \mathcal{H}$  ist

**Metrik:** Zwei Vektoren  $|u\rangle, |v\rangle \in \mathcal{H}$  ist als *Skalarprodukt*<sup>[11](#page-5-2)</sup> (auch **inneres Produkt**) eine komplexe Zahl der Form  $\langle u|v \rangle$  zugeordnet. Es besitzt folgende Eigenschaften:

## 0.2.3 Liouville-Raum der Operatoren

Definition: Liouville-Raum: Der Liouville-Raum L ist ein linearer Vektorraum über dem Körper der komplexen Zahlen C, dessen Elemente |*A*,|*B* die linearen Operatoren auf einem Hilbert-Raum  $\mathscr{H}$ sind.

<span id="page-5-0"></span><sup>9</sup> <http://de.wikipedia.org/wiki/Hilbertraum>

<span id="page-5-1"></span><sup>10</sup> <http://de.wikipedia.org/wiki/Skalarprodukt>

<span id="page-5-2"></span><sup>11</sup> <http://de.wikipedia.org/wiki/Skalarprodukt>

## 0.2.4 Grundlagen der Wahrscheinlichkeitstheorie

## 0.2.5 Kommutator und Antikommutator

Der Kommutator zweier Operatoren ist definiert durch:  $[\hat{A}, \hat{B}] := \hat{A}\hat{B} - \hat{B}\hat{A} = -(\hat{B}\hat{A} - \hat{A}\hat{B}) = -[\hat{B}, \hat{A}]$ Entsprechend definiert man den Antikommutator  $\{\hat{A}, \hat{B}\} := \hat{A}\hat{B} + \hat{B}\hat{A} = \hat{B}\hat{A} + \hat{A}\hat{B} = \{\hat{B}, \hat{A}\}\$ 

# <span id="page-6-0"></span>0.3 Der Photoeffekt

Im Jahre 1887 entdeckte H.R. HERTZ<sup>[12](#page-6-1)</sup> bei seinen bahnbrechenden Versuchen mit elektromagnetischen Wellen, dass ultraviolettes Licht eine Funkenentladung beeinflusst. Er beauftragte seinen Assistenten W. HALLWACHS mit der Untersuchung dieser Erscheinung, der daraufhin 1888 den "lichtelektrischen Effekt" (Hallwachs-Effekt, Photoeffekt) entdeckte und untersuchte. Das Ergebnis: Negativ geladene Metallkörper entladen sich bei Bestrahlung mit ultraviolettem Licht, positiv geladene nicht.

P. LENARD<sup>[13](#page-6-2)</sup> verlegte diese Versuche ins Vakuum und schaltete dadurch den störenden Einfluss der Luft aus. Er wies nach, dass die von dem Licht aus einer Metalloberfläche ausgelösten negativen Ladungen aus Elektronen bestehen. Genauere Untersuchungen (1902) zeigten:

1. Die Geschwindigkeit der ausgelösten Elektronen ist unabhängig von der Intensität des Lichtes. Höhere Lichtintensität vergrößert lediglich die Zahl der pro Zeiteinheit ausgelösten Elektronen.

2. Die Geschwindigkeit der ausgelösten Elektronen hängt nur von der Frequenz des Lichtes ab und steigt mit zunehmender Frequenz.

3. Bei abnehmender Frequenz des Lichtes verschwindet der Effekt plötzlich bei einer Grenzfrequenz *f*G.

4. Auch bei Strahlung von sehr geringer Intensität ("Helligkeit") tritt der Effekt praktisch sofort ein, nämlich in weniger als 10 - 8 Sekunden.

Alle diese Eigenschaften sind mit der Wellennatur des Lichtes nicht zu vereinbaren. Mit der in Jahrhunderten durch Interferenz- und Beugungserscheinungen gefestigten Vorstellung, das Licht sei eine Welle, kann der Photoeffekt nicht erklärt werden.

Die Erklärung gab EINSTEIN im Jahr 1905: In einem Lichtstrahl ist die Energie nicht (wie in einer Welle) kontinuierlich verteilt, sondern in einer endlichen Anzahl von voneinander getrennten (diskreten) "Energiequanten" konzentriert, die nur als Ganzes und nur einzeln absorbiert werden können. Die Energie *E* eines "Lichtquants" ist der Frequenz *f* des Lichtes proportional.

$$
E = hf.
$$

Der Proportionalitätsfaktor *h* ist das plancksche Wirkungsquantum<sup>[14](#page-6-3)</sup>:

<span id="page-6-1"></span><sup>12</sup> <http://de.wikipedia.org/wiki/Heinrich%20Rudolf%20Hertz>

<span id="page-6-2"></span><sup>13</sup> <http://de.wikipedia.org/wiki/Philipp%20Lenard>

<span id="page-6-3"></span><sup>14</sup> <http://de.wikipedia.org/wiki/Plancksches%20Wirkungsquantum>

$$
h = 6,626 \cdot 10^{-34} \text{ J} \cdot \text{s}
$$

$$
\hbar c \approx 197 \text{ nm eV}
$$

Wenn die Energie eines einzelnen Lichtquants nicht ausreicht, ein Elektron aus dem Metall herauszulösen (die "Austrittsarbeit" aufzubringen), dann vermögen es auch noch so viele Lichtquanten nicht.

Ist die Energie des Lichtquants größer als die Austrittsarbeit, dann wird der Überschuss dem Elektron als kinetische Energie mitgegeben.

Hochpräzise Messungen von MILLIKAN[15](#page-7-0) (1916) bestätigten die Theorie Einsteins vollkommen.

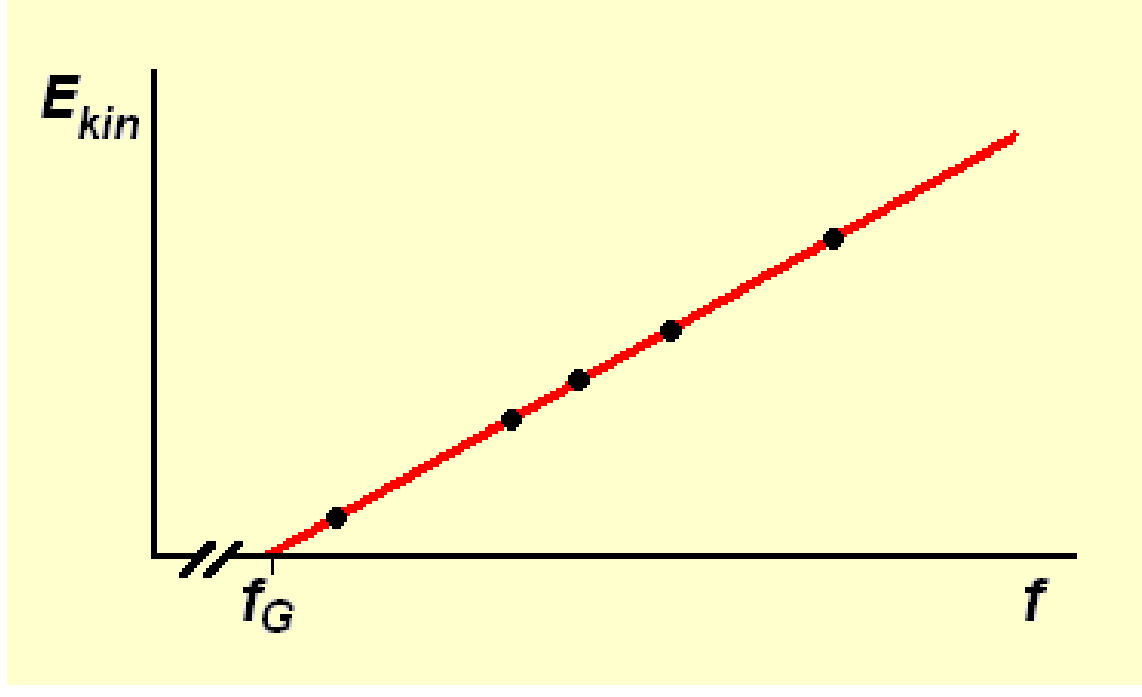

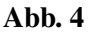

Der Erklärung des Photoeffekts (wie auch der des Compton-Effekts - siehe unten) haftet etwas Zwiespältiges an: Einerseits werden die Lichtquanten - auch Photonen genannt – als Korpuskeln<sup>[16](#page-7-1)</sup> betrachtet, andererseits werden ihnen eine Frequenz und eine Wellenlänge zugeordnet, also Eigenschaften, die nur bei einer Welle Sinn haben. Dazu kommt, dass es beim Licht Phänomene gibt, nämlich Interferenz und Beugung, die nur durch die Welleneigenschaft des Lichts erklärt werden können. Wir haben es also hier mit einem "Dualismus" von Welle und Korpuskel zu tun, der zwei

<span id="page-7-0"></span><sup>15</sup> <http://de.wikipedia.org/wiki/Robert%20Andrews%20Millikan>

<span id="page-7-1"></span><sup>16</sup> <http://de.wikipedia.org/wiki/Korpuskel>

im Grunde unverträgliche Erklärungsmodelle verbindet. Die Erklärung des Photoeffekts hat einen hohen Preis: Sie ist nur möglich, wenn wir dem Licht zwei einander widersprechende, zwei einander ausschließende Eigenschaften zuschreiben, nämlich sowohl Welle als auch Korpuskelstrom zu sein. Dagegen hilft auch nicht der Erklärungsversuch, das Wellenmodell des Lichtes beschreibe lediglich die Dichteverteilung der Photonen, denn einer elektromagnetischen Welle wie dem Licht kommt zweifellos eine eigenständige Realität zu: elektrische und magnetische Felder sind physikalische Realitäten mit beobachtbaren Eigenschaften. Mit anderen Worten: hier liegt noch immer ein ungelöstes Problem von gewaltiger Tiefe vor, das nicht durch Gewöhnung beseitigt wird.

## <span id="page-8-0"></span>0.4 Der Compton-Effekt

Der Compton-Effekt (A. H. Compton<sup>[17](#page-8-1)</sup>, 1921) ist die Streuung von harten Röntgen- oder Gammastrahlen an den Elektronen von Materie. Dabei werden Elektronen aus der Materie herausgelöst. Die seitlich vor- oder rückwärts gestreuten Strahlen erfahren dabei eine mit dem Streuwinkel ψ (0 <  $\psi \leq 180^{\circ}$  zunehmende Vergrößerung ihrer Wellenlänge. Die kinetische Energie der gestoßenen Elektronen nimmt mit ihrem Streuwinkel  $\varphi$  (0 <  $\varphi$  < 90°) und der Wellenlänge der Strahlung ab.

Zur Untersuchung des Compton-Effekts wird ein kleiner Körper aus z. B. Paraffin oder Graphit mit monochromatischem[18](#page-8-2) Röntgenlicht bestrahlt und die Wellenlänge der gebeugten Strahlung mit dem Röntgen-Spektrometer<sup>[19](#page-8-3)</sup> untersucht. Die herausgeschlagenen Elektronen können z. B. mit der Nebelkammer<sup>[20](#page-8-4)</sup> beobachtet werden.

Wie sich zeigt, kann dieser Effekt quantitativ zutreffend gedeutet werden als elastischer, im Allgemeinen nicht zentraler Stoß zwischen je einem Lichtquant (Photon) der Strahlung und einem Elektron des bestrahlten Stoffes, wobei die aus der klassischen Mechanik bekannten Erhaltungssätze für Energie und Impuls gelten. Der Compton-Effekt ist eine starke Stütze der Quantentheorie und der Speziellen Relativitätstheorie.

<span id="page-8-1"></span><sup>17</sup> [http://de.wikipedia.org/wiki/Arthur\\_Holly\\_Compton](http://de.wikipedia.org/wiki/Arthur_Holly_Compton)

<span id="page-8-2"></span><sup>18</sup> <http://de.wikipedia.org/wiki/Monochromatisches%20Licht>

<span id="page-8-4"></span><span id="page-8-3"></span><sup>19</sup> <http://de.wikipedia.org/wiki/Spektrometer>

<sup>20</sup> <http://de.wikipedia.org/wiki/Nebelkammer>

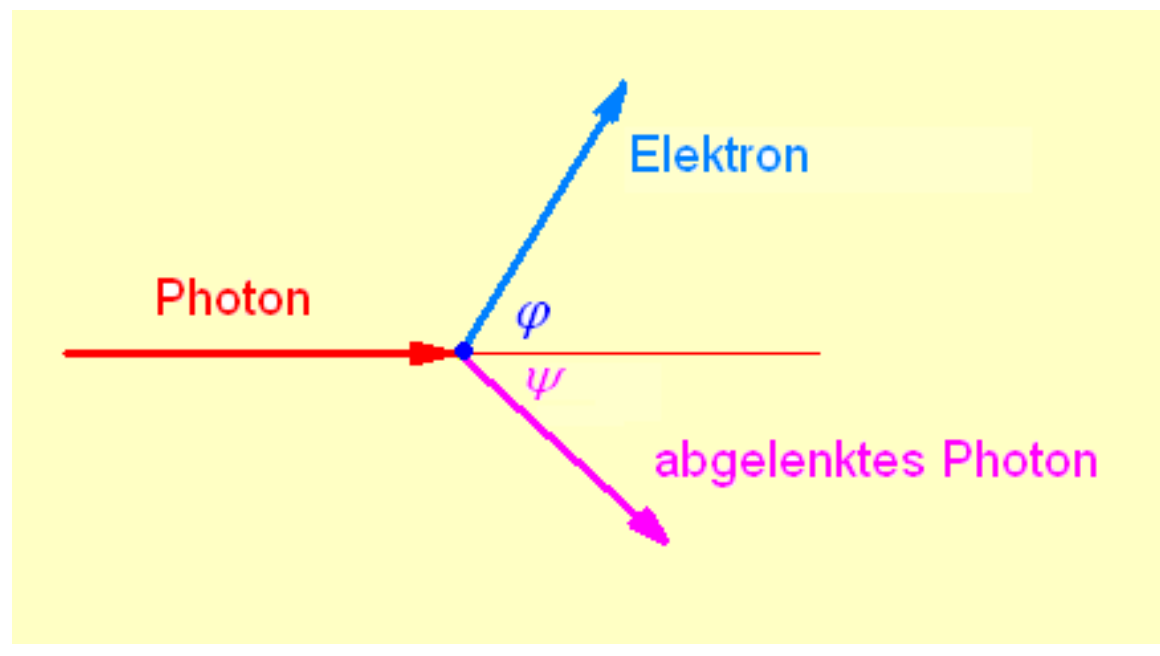

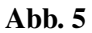

Nach der Quantentheorie beträgt die Energie eines Photons der Frequenz *f*

$$
E_{\rm Ph}=h f,
$$

wobei *h* das Plancksche Wirkungsquantum ist.

Nach der Speziellen Relativitätstheorie besitzt ein Energiequantum *E* die Masse

$$
m=\frac{E}{c^2}.
$$

Demnach hat ein Photon der Frequenz *f* (und der Wellenlänge  $\lambda = c/f$ ) die Masse

$$
m_{\rm Ph}=\frac{hf}{c^2}=\frac{h}{\lambda c}.
$$

Für den Impuls  $p = m v$  ergibt sich für das Photon daraus

$$
p_{\rm Ph} = m_{\rm Ph}c = \frac{E}{c^2}c = \frac{E}{c} = \frac{hf}{c} = \frac{h}{\lambda}.
$$

Von dem gestoßenen Elektron wird angenommen, dass es vor dem Stoß ruht und nicht an ein Atom gebunden ist. Seine kinetische und seine potentielle Energie seien also null. (Dass diese Annahme tatsächlich berechtigt ist, wird später gezeigt werden.)

Dann lautet die Energiebilanz

$$
E_{\text{Ph}} = E_{\text{e}} + E'_{\text{Ph}} \quad \text{oder} \quad hf = E_{\text{e}} + hf',
$$

wobei *E'* die Energie des Photons und *f'* seine Frequenz nach dem Stoß ist.

Da das Elektron nach dem Stoß eine sehr hohe Geschwindigkeit *v* haben kann, müssen wir seine relativistische Massenveränderung berücksichtigen. Dann beträgt seine kinetische Energie

$$
E_{\rm kin} = \frac{m_0 c^2}{\sqrt{1 - \beta^2}} - m_0 c^2 = m_0 c^2 \left( \frac{1}{\sqrt{1 - \beta^2}} - 1 \right),
$$

wobei  $m_0$  die Ruhemasse des Elektrons und  $\beta = v/c$  ist.

Somit lautet die Energiebilanz

$$
hf = m_0 c^2 \left(\frac{1}{\sqrt{1 - \beta^2}} - 1\right) + h f' \qquad (1)
$$

Die Impulsbilanz stellen wir für die beiden Komponenten des Impulses getrennt auf: Für den Impuls in Stoßrichtung gilt

$$
p_{\text{Ph}} = p_{\text{e}} \cos \varphi + p'_{\text{Ph}} \cos \psi \quad \text{oder} \quad \frac{hf}{c} = \frac{m_0 v}{\sqrt{1 - \beta^2}} \cos \varphi + \frac{hf'}{c} \cos \psi,
$$

wofür man mit  $\beta = v/c$  auch schreiben kann

$$
\frac{hf}{c} = \frac{m_0 c \beta}{\sqrt{1 - \beta^2}} \cos \varphi + \frac{hf'}{c} \cos \psi \qquad (2)
$$

Für den Impuls senkrecht zu Stoßrichtung gilt entsprechend

$$
0 = -\frac{m_0 c \beta}{\sqrt{1 - \beta^2}} \sin \varphi + \frac{h f'}{c} \sin \psi \qquad (3)
$$

Aus den Gleichungen (2) und (3) wird zunächst  $\varphi$  wie folgt eliminiert: Aus Gleichung (2) folgt

$$
\frac{hf}{c} - \frac{hf'}{c} \cos \psi = \frac{m_0 c \beta}{\sqrt{1 - \beta^2}} \cos \varphi \qquad (1.1)
$$

Aus Gleichung (3) folgt

$$
\frac{hf'}{c}\sin\psi = \frac{m_0 c\beta}{\sqrt{1-\beta^2}}\sin\varphi\qquad(3.1)
$$

Durch Quadrieren und Addieren dieser beiden Gleichungen ergibt sich

$$
\frac{h^2 f^2}{c^2} - \frac{2h^2 f f'}{c^2} \cos \psi + \frac{h^2 f'^2}{c^2} = \frac{m_0^2 c^2 \beta^2}{1 - \beta^2} \tag{4}
$$

Aus Gleichung (1) findet man für den in Gleichung (4) rechts stehenden Ausdruck

$$
\frac{m_0^2 c^2 \beta^2}{1 - \beta^2} = m_0^2 c^2 \left\{ \left[ \frac{h}{m_0 c^2} \left( f - f' \right) + 1 \right]^2 - 1 \right\}
$$

Nach Einsetzen in (4) und einigen Umformungen ergibt sich

$$
f' = \frac{f}{1 + \frac{hf}{m_0 c^2} (1 - \cos \psi)} = \frac{f}{1 + \frac{2hf}{m_0 c^2} \sin^2 \frac{\psi}{2}}.
$$
 (5)

Ersetzt man darin  $f'$  durch c/ $\lambda'$  und  $f$  durch c/ $\lambda$ , so erhält man schließlich

$$
\lambda' - \lambda = \Delta \lambda = \frac{h}{m_0 c} \left( 1 - \cos \psi \right) = \frac{2h}{m_0 c} \sin^2 \frac{\psi}{2}.
$$
 (6)

Hier fällt auf, dass die Änderung der Wellenlänge nur vom Streuwinkel, nicht aber von der Wellenlänge (und damit auch nicht von der Frequenz) abhängt. Das bedeutet aber *nicht*, dass auch die Frequenzänderung von der Frequenz unabhängig ist. Die letzte Gleichung kann nämlich auch wie folgt geschrieben werden:

$$
\frac{c}{f'} - \frac{c}{f} = c\frac{f - f'}{f f'} = \frac{2h}{m_0 c} \sin^2 \frac{\Psi}{2},
$$

woraus folgt

$$
\Delta f = f f' \frac{2h}{m_0 c^2} \sin^2 \frac{\psi}{2},
$$

und wenn sich *f* und *f'* nicht zu sehr unterscheiden (sowie innerhalb nicht allzu großer Intervalle), ist annähernd

$$
\Delta f \sim f^2 \quad \text{und} \quad \frac{\Delta f}{f} \sim f.
$$

Praktisch beobachtbar sind nur die *relative* Frequenz- bzw. Wellenlängenänderungen der Röntgenstrahlung. Da aber ∆λ sehr klein ist (siehe Gleichung (6)), erhält man nur dann einen beobachtbaren Effekt, wenn auch λ sehr klein ist. Daher ist der Compton-Effekt nur bei harten Röntgen- und Gammastrahlen beobachtbar. Dann aber sind die Photonen so energiereich, dass die Bindungsenergie auch der Elektronen auf tiefen Schalen und ihre kinetische Energie vernachlässigbar klein sind. Die Elektronen verhalten sich also gegenüber diesen Photonen wirklich wie freie und ruhende Elektronen.

Die in Gleichung (5) auftretende Größe

$$
\frac{h}{m_0c}
$$

hat die Dimension "Länge" und wird als Compton-Wellenlänge λ *<sup>C</sup>* (des Elektrons) bezeichnet. Sie ist die Wellenlänge einer Strahlung, deren Photonen die Masse eines (ruhenden) Elektrons besitzen. Es ist

$$
\lambda_C = 2,426 \cdot 10^{-12} \text{m}.
$$

Diese Wellenlänge liegt im Gebiet der Gamma-Strahlung. Auch diese Tatsache weist darauf hin, dass der Compton-Effekt nur bei harter Röntgen- und Gammastrahlung beobachtet werden kann: Wir haben den Compton-Effekt ja als elastischen Stoß zwischen einem Photon und einem Elektron aufgefasst. Die Theorie des elastischen Stoßes zeigt aber, dass bei einem solchen Stoß nur dann ein nennenswerter Anteil der Energie des Photons auf das Elektron übertragen wird, wenn das Massenverhältnis von Photon und Elektron nicht allzu klein ist. Das ist aber nur bei entsprechend kleinen Wellenlängen der Fall.

Bezeichnen wir die kinetische Energie des Elektrons nach dem Stoß mit *Ee*, so kann man Gleichung (1) nach Division mit *h f* wie folgt schreiben

$$
1 = \frac{f'}{f} + \frac{E_e}{hf},
$$

woraus für das Verhältnis der Elektronenenergie (nach dem Stoß) zur Photonenenergie (vor dem Stoß) folgt

$$
\frac{E_{\rm e}}{hf}=1-\frac{f'}{f}
$$

und mit Gleichung (5)

$$
\frac{E_{\rm e}}{hf} = \frac{\frac{2hf}{m_0c^2}\sin^2\frac{\psi}{2}}{1 + \frac{2hf}{m_0c^2}\sin^2\frac{\psi}{2}}.\tag{7}
$$

Mit der oben eingeführten Compton-Wellenlänge kann diese Gleichung auch so geschrieben werden:

$$
E_{\rm e} = h f \frac{2\lambda_{\rm C} \sin^2 \frac{\psi}{2}}{\lambda + 2\lambda_{\rm C} \sin^2 \frac{\psi}{2}}.
$$
 (8)

----

Für  $\lambda = \lambda_C$  und  $\psi = 180^\circ$  (zentraler Stoß zweier Teilchen gleicher Masse) folgt aus Gleichung (8)

$$
E_{\rm e} = \frac{2}{3} h f.
$$

Das Elektron übernimmt also nur 2/3 der Energie des Photons, und nicht – wie nach der klassischen Mechanik zu erwarten wäre – die gesamte Energie. Dies erklärt sich relativistisch daraus, dass beim Stoß das Elektron Masse gewinnt und das Photon Masse verliert, sodass die beiden Teilchen nicht mehr gleiche Massen haben.

----

Mit

$$
E_{\rm e} = m_0 c^2 \left( \frac{1}{\sqrt{1 - \beta^2}} - 1 \right)
$$

lassen sich durch eine etwas mühsame Rechnung aus Gleichung (7) β (und daraus *v*) bestimmen:

$$
\beta = \frac{v}{c} = \frac{2k\sin\frac{\psi}{2}\sqrt{1 + (k^2 + 2k)\sin^2\frac{\psi}{2}}}{1 + 2(k^2 + k)\sin^2\frac{\psi}{2}},
$$

wobei zur Vereinfachung

$$
\frac{hf}{m_0c^2} = k
$$

gesetzt wurde.

Schließlich bleibt noch der Winkel φ zu berechnen. Dividiert man die Gleichung (3) durch Gleichung (2), so findet man nach einigen einfachen Umformungen

$$
\tan \varphi = \frac{\frac{hf'}{c} \sin \psi}{\frac{hf'}{c} - \frac{hf'}{c} \cos \psi} = \frac{f' \sin \psi}{f - f' \cos \psi}
$$

Setzt man für *f'* den Wert aus Gleichung (5) ein, so erhält man schließlich

$$
\tan \varphi = \frac{\sin \psi}{1 - \cos \psi + \frac{2hf}{m_0c^2} \sin^2 \frac{\psi}{2}} = \frac{1}{\left(1 + \frac{hf}{m_0c^2}\right) \tan \frac{\psi}{2}} = \frac{\cot \frac{\psi}{2}}{1 + \frac{hf}{m_0c^2}}.
$$

Führt man hier wieder die Compton-Wellenlänge ein, so erhält man

$$
\tan \varphi = \frac{1}{1 + \lambda_C \frac{f}{c}} \cot \frac{\psi}{2} = \frac{1}{1 + \lambda_C \frac{1}{\lambda}} \cot \frac{\psi}{2} = \frac{\lambda}{\lambda + \lambda_C} \cot \frac{\psi}{2}.
$$

Wenn also  $\psi$  zwischen 0° und 180° variiert ( $\psi$ /2 also zwischen 0° und 90°), dann variiert  $\varphi$  zwischen 90° und 0°. Die Elektronen werden also stets nach vorn oder schräg nach vorn weggestoßen.

Ein besonders einfacher Sonderfall – der aber doch die typischen Charakteristika des allgemeinen Falles zeigt – ergibt sich für  $\lambda = \lambda_C$ . Dann wird

$$
\tan \varphi = \frac{1}{2} \cot \frac{\psi}{2}
$$

und

$$
E_{\rm e} = h f \frac{2 \sin^2 \frac{\psi}{2}}{1 + 2 \sin^2 \frac{\psi}{2}}.
$$

Für die Energie des Photons nach dem Stoß findet man daraus

$$
hf' = hf - E_{e} = hf \left( 1 - \frac{2\sin^{2}\frac{\psi}{2}}{1 + 2\sin^{2}\frac{\psi}{2}} \right) = hf \frac{1}{1 + 2\sin^{2}\frac{\psi}{2}}.
$$

Aus diesen Formeln wurden für ψ = 0, 15°, 30° ... 180° die dazu gehörigen Werte von ϕ, *E*<sup>e</sup> und *h f'* berechnet. Ihre Darstellung in Polarkoordinaten zeigt die folgende Abbildung:

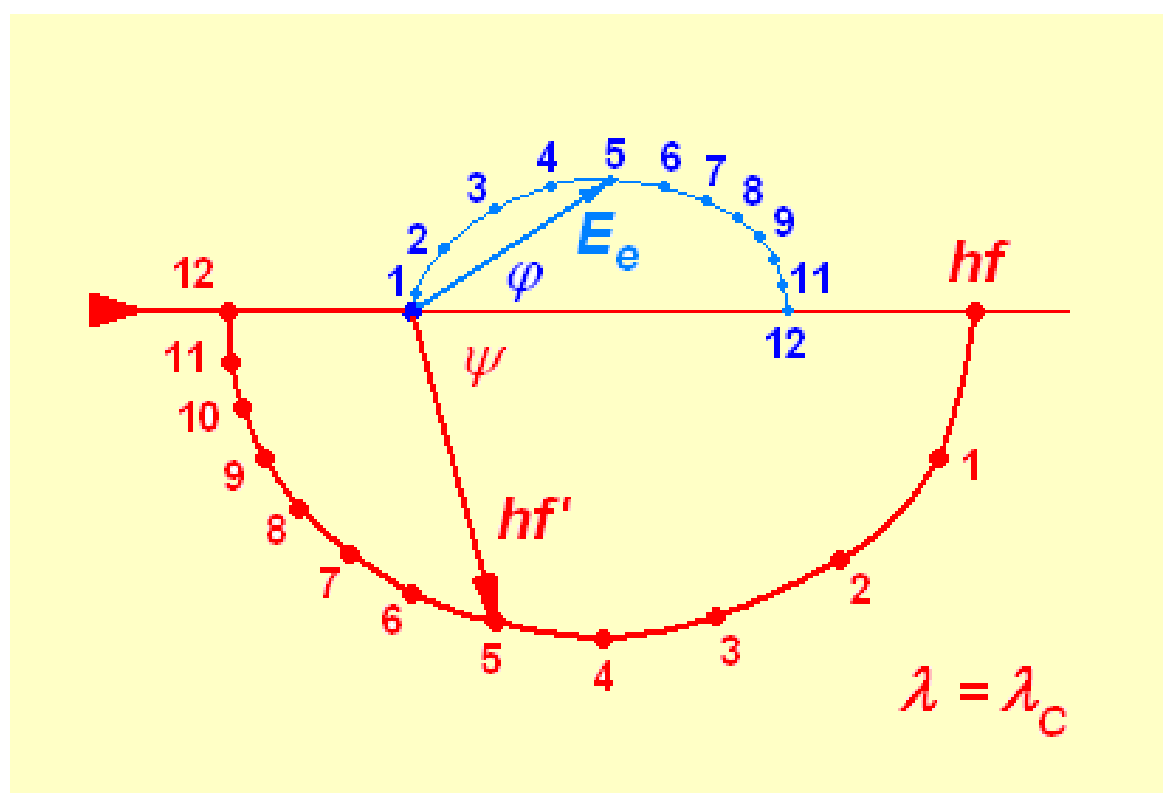

Abb. 6

# <span id="page-15-0"></span>0.5 Wellen und Teilchen

## 0.5.1 De-Broglie-Wellenlänge

Untersuchungen (Photoeffekt und Doppelspaltversuch) ergaben, dass das Licht sowohl Wellen, als auch Teilcheneigenschaften besitzt. Für Photonen gilt:

$$
E = h\nu = \hbar \omega
$$

$$
p=\frac{h}{\lambda}
$$

De Broglie übertrug dies 1923 auf beliebige Teilchen:

$$
\lambda=\frac{h}{p}
$$

mit dem relativistischen Impuls:

$$
p = \frac{mv}{\sqrt{1 - \frac{v^2}{c^2}}}
$$

ergibt sich daraus die sogenannte De-Broglie-Wellenlänge:

$$
\lambda = \frac{h \cdot \sqrt{1 - \frac{v^2}{c^2}}}{mv}
$$

Damit besitzt jedes Teilchen sowohl Wellen als auch Teilcheneigenschaften. Dies wurde 1927 durch Experimente bestätigt.

## <span id="page-16-0"></span>0.6 Grundkonzepte der Quantenmechanik

In diesem Abschnitt soll, nachdem im letzten Abschnitt der mathematische Rahmen<sup>[21](#page-16-1)</sup> erläutert wurde, der physikalische Rahmen der Quantentheorie abgesteckt werden. Zunächst werden die Postulate der (nicht-relativistischen) Quantenmechanik axiomatisch<sup>[22](#page-16-2)</sup> eingeführt. Hierbei spielt der Begriff der *Messung[23](#page-16-3)* eine besondere Rolle. Daran schließt sich dann eine Betrachtung der verschiedenen Bilder und Darstellungen der Quantentheorie an.

## 0.6.1 Postulate für reine und abgeschlossene Quantensysteme

Im folgenden wird die theoretische Begründung der quantenphysikalischen Phänomene auf einige wenige Grundannahmen zurückgeführt. Diese Postulate bilden das axiomatische Grundgerüst für die nichtrelativistische Quantenmechanik. Eine Verallgemeinerung auf relativistische Phänomene erfolgt im Kapitel über die Klein-Gordon-Gleichung<sup>[24](#page-16-4)</sup>.

Postulat 1 (reiner Zustand): *Ein abgeschlossenes Quantensystem, das sich in einem reinen Zustand befindet, wird durch einen normierten Zustandsvektor*<sup>[25](#page-16-5)</sup>  $|\psi\rangle$  *auf einem komplexen*<sup>[26](#page-16-6)</sup>*, unitären*<sup>[27](#page-16-7)</sup> *Hilbert-Raum*<sup>[28](#page-16-8)</sup> *beschrieben.* Da es sich bei  $|\psi\rangle$  um einen *reinen Zustand*<sup>[29](#page-16-9)</sup> handelt, beschreiben vom Zustandsvektor linear abhängige<sup>[30](#page-16-10)</sup> Vektoren den selben Zustand. Daher wird jedem quantenmechanischen Zustand ein eindimensionaler Teilraum des Hilbertraumes zugeordnet. Diesen Teilraum bezeichnet man als *Strahl[31](#page-16-11)* .

<span id="page-16-1"></span><sup>21</sup> Kapitel [0.2](#page-4-0) auf Seite [3](#page-4-0)

<span id="page-16-2"></span><sup>22</sup> <http://de.wikipedia.org/wiki/Axiom>

<span id="page-16-3"></span><sup>23</sup> <http://de.wikipedia.org/wiki/Quantenmechanische%20Messung>

<span id="page-16-4"></span><sup>24</sup> Kapitel [0.12](#page-37-2) auf Seite [36](#page-37-2)

<span id="page-16-5"></span><sup>25</sup> <http://de.wikipedia.org/wiki/Zustandsvektor>

<span id="page-16-6"></span><sup>26</sup> <http://de.wikipedia.org/wiki/komplexe%20Zahlen>

<span id="page-16-7"></span><sup>27</sup> <http://de.wikipedia.org/wiki/unit%E4r>

<span id="page-16-8"></span><sup>28</sup> <http://de.wikipedia.org/wiki/Hilbertraum>

<span id="page-16-9"></span><sup>29</sup> <http://de.wikipedia.org/wiki/reiner%20Zustand>

<span id="page-16-10"></span><sup>30</sup> <http://de.wikipedia.org/wiki/Linear%20abh%E4ngig>

<span id="page-16-11"></span><sup>31</sup> [http://de.wikipedia.org/wiki/Strahl%20%28Geometrie%29%23Analytische%](http://de.wikipedia.org/wiki/Strahl%20%28Geometrie%29%23Analytische%20Darstellung) [20Darstellung](http://de.wikipedia.org/wiki/Strahl%20%28Geometrie%29%23Analytische%20Darstellung)

Der Hilbertraum ist ein linearer Vektorraum, deshalb folgt daraus, dass eine Linearkombination von Zustandsvektoren wiederum einen Zustandsvektor bildet. Das nennt man das Superpositionsprinzip.

#### Postulat 2 (Projektionsmessung, von Neumann Messung):

*Die durch eine Projektionsmessung an einem Quantensystem experimentell messbaren physikalischen Größen (z.B. Energie, Ort, Drehimpuls) werden durch hermitesche Operatoren auf* H *beschrieben. Diese Operatoren werden als Observablen[32](#page-17-0)* bezeichnet.*Mögliche Ergebnisse einer an einem Quantensystem durchgeführten Messung der Observablen A sind die Eigenwerte a dieses Operators. Diese ergeben sich mit der Wahrscheinlichkeit: W*  $(a) = \frac{\langle \psi | \mathcal{P}_a | \psi \rangle}{\langle \psi | \psi \rangle}$ *Bei einer idealen Messung (ideal bezieht sich hier auf den Unterschied zwischen Experiment und Theorie) der Observablen A geht der Zustand*  $|\psi\rangle$ *des Systems in den zum Messwert*  $a_i$ *gehörenden Eigenzustand* |*ai*i *über.*

#### Postulat 3 (Zeitentwicklung):

*Die Zeitenwicklung eines Quantensystems von t*<sup>0</sup> *nach t lässt sich durch einen unitären Zeitentwicklungsoperator*<sup>[33](#page-17-1)</sup>  $U(t,t_0)$  *beschreiben. Er hat folgende Eigenschaften:*  $U^{\dagger}(t,t_0) = U(t,t_0)$ ,  $U(t = t_0,t_0) = 1$ ,  $U(t_2,t_1)U(t_1,t_0) = U(t_2,t_0)Im$ *ten: U* †  $U(t_2,t_1)U(t_1,t_0) = U(t_2,t_0)Im$ *Schrödinger-Bild genügt die zeitliche Entwicklung des Zustandsvektors* |ψ (*t*)*<sup>S</sup>* i *der*  $Schrödinger-Gleichung<sup>34</sup>: i $\hbar \frac{d}{dt}|\psi,t\rangle_S = \mathbf{\hat{H}}_S|\psi,t\rangle_S \quad \text{mit} \quad |\psi,t\rangle_S = U(t,t_0)|\psi,t_0\rangle_S \text{ Da-}$  $Schrödinger-Gleichung<sup>34</sup>: i $\hbar \frac{d}{dt}|\psi,t\rangle_S = \mathbf{\hat{H}}_S|\psi,t\rangle_S \quad \text{mit} \quad |\psi,t\rangle_S = U(t,t_0)|\psi,t_0\rangle_S \text{ Da-}$  $Schrödinger-Gleichung<sup>34</sup>: i $\hbar \frac{d}{dt}|\psi,t\rangle_S = \mathbf{\hat{H}}_S|\psi,t\rangle_S \quad \text{mit} \quad |\psi,t\rangle_S = U(t,t_0)|\psi,t_0\rangle_S \text{ Da-}$$$$ bei entspricht der Hamiltonoperator der klassischen Hamiltonfunktion für N Teilchen:  $\hat{\mathbf{H}} = \sum_{i}^{N} \left[ \frac{1}{2m_i} (\vec{p}_i - e\vec{A}(\vec{r}_i))^2 + V(\vec{r}_i) \right] + \sum_{i < j} U(\vec{r}_i - \vec{r}_j)$  Hinweis: Die Festlegung der Schrödingergleichung als fundamentale Gleichung der Quantenmechanik ist eine beliebige. Ebensogut kann die gesamte Quantenmechanik auch aus der Heisenberg- oder Dirac-Gleichung (bzw. aus beliebigen anderen Bildern) entwickelt werden.

#### 0.6.2 Die Schrödinger-Gleichung

#### Die zeitabhängige Schrödinger-Gleichung

Die Schrödinger-Gleichung ist die grundlegende Gleichung der Quantenmechanik. Aus ihr folgen die Unschärferelation, die Drehimpulsquantelung und viele weitere Dinge, die die Quantenmechanik ausmachen. Für ein Teilchen der Masse m (etwa ein Elektron) im Potential V (etwa das eines Atomkerns) lautet sie:

1. 2

$$
\left(-\frac{\hbar^2}{2m}\Delta + V(\vec{r},t)\right)\psi(\vec{r},t) = i\hbar\frac{\partial}{\partial t}\psi(\vec{r},t)
$$

Dabei ist  $\Delta = \frac{\partial^2}{\partial x^2}$  $rac{\partial^2}{\partial x^2} + \frac{\partial^2}{\partial y^2}$  $rac{\partial^2}{\partial y^2} + \frac{\partial^2}{\partial z^2}$ ∂<sup>2</sup>/<sub>∂z</sub> der Laplace-Operator und *ħ* das Plancksche Wirkungsquantum. Der Ausdruck auf der linken Seite wird Hamilton-Operator *H* genannt:

$$
H:=-\frac{\hbar^2}{2m}\Delta+V(\vec{r},t)
$$

<span id="page-17-1"></span>[E4nde](http://de.wikipedia.org/wiki/Quantenmechanik%23Observable%20und%20Zust%E4nde)

<span id="page-17-0"></span><sup>32</sup> [http://de.wikipedia.org/wiki/Quantenmechanik%23Observable%20und%20Zust%](http://de.wikipedia.org/wiki/Quantenmechanik%23Observable%20und%20Zust%E4nde)

<sup>33</sup> <http://de.wikipedia.org/wiki/Unit%E4re%20Gruppe>

<span id="page-17-2"></span><sup>34</sup> <http://de.wikipedia.org/wiki/Schr%F6dingergleichung>

Die Lösung  $\psi(\vec{r},t)$  dieser partiellen Differentialgleichung ist die Wellenfunktion die das Teilchen im Potential V beschreibt. Was sagt diese Wellenfunktion aber aus?

#### Statistische Interpretation

Die Wellenfunktion kann so verstanden werden, dass sie die Verteilung der Wahrscheinlichkeit, bei einer Messung das Teilchen an einem bestimmten Ort anzutreffen, beschreibt. Da  $\psi$  im Allgemeinen eine komplexe Zahl ist, wird das Betragsquadrat  $|\psi(\vec{r},t)|^2$  als Wahrscheinlichkeit genommen. Dies bringt einige Forderungen mit sich, die wir an die Wellenfunktion stellen müssen:

- An irgendeinem Ort muss sich das Teilchen befinden, daher muss die Gesamtwahrscheinlichkeit 1 ergeben:  $\int d^3r |\psi(\vec{r},t)|^2 = 1$  bei Integration über den gesamten Raum. Dies ist die Normierungsbedingung
- Um diese Bedingung zu erfüllen muss ψ *quadratintegrabel* sein, das heißt dieses Integral muss überhaupt bestimmt sein.
- Daraus folgt auch, dass  $\psi$  im Unendlichen auf 0 abfällt, was uns noch bei einigen Rechnungen zugute kommt.

Uns kommt eine Eigenschaft der Schrödinger-Gleichung zugute, die die Erfüllung der ersten Bedingung vereinfacht: sie ist linear! Damit lässt sich eine beliebige quadratintegrable Wellenfunktion normieren: Ist  $\int d^3r |\psi(\vec{r},t)|^2 = a$ , dann erfüllt die Funktion  $\psi'(\vec{r},t) = \frac{1}{\sqrt{2\pi}}$  $\frac{1}{a}\psi(\vec{r},t)$  ebenfalls die Schrödinger-Gleichung (wie man sich leicht durch Einsetzen klar machen kann), und zusätzlich die Normierungsbedingung.

Es seien noch zwei übliche Größen der Statistik erwähnt:

- Der Erwartungswert einer Größe Q:  $\langle Q \rangle = \int d^3r \psi^*(\vec{r}, t) Q \psi(\vec{r}, t)$ , dabei ist  $\psi^*$  das komplex konjugierte ψ. Der Erwartungswert gibt die Mittelung einer Größe gewichtet mit ihrer Wahrscheinlichkeit an. Zu beachten ist, dass diese Mittelung keineswegs dem wahrscheinlichsten Wert entsprechen muss.
- Die Standardabweichung:  $\sigma_Q^2 = \langle Q^2 \rangle \langle Q \rangle^2$ . Sie gibt an, wie weit ein Wert gestreut ist.

#### Freies Teilchen

Zum besseren Verständnis der Schrödinger-Gleichung betrachten wir nun zunächst ein freies Teilchen  $(V = 0)$ . Damit ergibt sich für die Schrödinger-Gleichung:

$$
\left(-\frac{\hbar^2}{2m}\Delta\right)\Psi(\vec{r},t) = i\hbar\frac{\partial}{\partial t}\Psi(\vec{r},t)
$$

Diese Gleichung hat Lösungen der Form:

$$
\psi(\vec{r},t) = Ae^{i(\vec{k}\cdot\vec{r}-\omega t)}
$$

wobei

 $A =$ konst.

und

$$
\omega = \frac{\hbar \vec{k}^2}{2 \cdot m}
$$

ein Vergleich dieser letzten Gleichung mithilfe der Einstein-De-Broglie-Beziehung ergibt eine Übereinstimmung mit:

$$
E = \frac{p^2}{2 \cdot m}
$$

Da die Schrödinger-Gleichung eine Differentialgleichung zweiter Ordnung und in ψ linear und homogen ist, gilt für sie das Superpositionsprinzip, d.h. jede Linearkombination von Lösungen ist wieder eine Lösung. Solche Überlagerungen kann man als Integral darstellen:

$$
\Psi(\vec{r},t) = \frac{1}{(2\pi)^{\frac{2}{3}}} \int d^3k \cdot g(\vec{k}) e^{i(\vec{k}\cdot\vec{r}-\omega(\vec{k})t)}
$$

Beschränkt man sich auf den eindimensionsalen Fall, so ergibt sich:

$$
\psi(x,t) = \frac{1}{\sqrt{2\pi}} \int_{-\infty}^{\infty} dk \cdot g(k) e^{i(kx - \omega(k)t)}
$$

Setzt man die Zeit  $t = 0$ , so ergibt sich:

$$
\psi(x,t=0) = \frac{1}{\sqrt{2\pi}} \int_{-\infty}^{\infty} dk \cdot g(k) e^{ikx}
$$

Vergleicht man dies mit einer Fourier-Transformation, so sieht man, dass *g*(*k*) die Fourier-Transformierte von  $\psi(x, t = 0)$  ist:

$$
g(k) = \frac{1}{\sqrt{2\pi}} \int_{-\infty}^{\infty} dx \cdot \psi(x, t = 0) e^{-ikx}
$$

Daraus folgt, das diese beiden letzen Gleichungen nicht nur für ein freies Teilchen, sondern für jedes Teilchen in einem beliebigen Potential gelten.

#### Die zeitunabhängige Schrödinger-Gleichung

Wenn man ein zeitlich konstantes Potential  $V(\vec{r})$  annimmt, lässt sich die Schrödinger-Gleichung mit Hilfe eines Separationsansatzes  $\psi(\vec{r},t) = \phi(\vec{r}) \cdot f(t)$  vereinfachen:

$$
-f(t)\frac{\hbar^2}{2m}\Delta\phi(\vec{r}) + V(\vec{r})\phi(\vec{r})f(t) = \phi(\vec{r})i\hbar\frac{\partial}{\partial t}f(t)
$$

Teilt man durch  $\phi(\vec{r}) \cdot f(t)$  sind die Variablen  $\vec{r}$  und *t* getrennt, stehen also nur noch auf je einer Seite der Gleichung:

$$
-\frac{1}{\phi(\vec{r})}\frac{\hbar^2}{2m}\Delta\phi(\vec{r}) + V(\vec{r}) = \frac{1}{f(t)}i\hbar\frac{\partial}{\partial t}f(t)
$$

Es lässt sich also jede Seite als konstant in "ihrer" Variablen auffassen:

$$
-\frac{1}{\phi(\vec{r})} \frac{\hbar^2}{2m} \Delta \phi(\vec{r}) + V(\vec{r}) = const. = E
$$

$$
\frac{1}{f(t)} i\hbar \frac{\partial}{\partial t} f(t) = const. = E
$$

Dabei nennen wir die Konstante E. Warum, werden wir später noch sehen. Betrachten wir zunächst die zweite Gleichung:

$$
\frac{\partial}{\partial t}f(t) = \frac{E}{i\hbar}f(t)
$$

Diese einfache Differentialgleichung wird gelöst durch *f*(*t*) = exp(ω*t*), wobei man durch Einsetzen ω erhält, womit der Zeitanteil der Wellenfunktion im Falle eines zeitunabhängigen Potentials lautet:

$$
f(t) = \exp\left(-i\frac{E}{\hbar}t\right)
$$

Nun zum Ortsanteil. Dieser ist bekannt als zeitunabhängige Schrödinger-Gleichung:

$$
\left(-\frac{\hbar^2}{2m}\Delta + V(\vec{r})\right)\phi(\vec{r}) = E\phi(\vec{r})
$$

Für zeitunabhängige Potentiale haben wir die Lösung des Problems somit darauf vereinfacht, nur noch den Ortsanteil bestimmen zu müssen.

## 0.6.3 Messung von Quantensystemen

### 0.6.4 Darstellungen

Ortsdarstellung und Ortsoperator

#### Impulsdarstellung und Impulsoperator

#### Der Impulsoperator

Die klassische Mechanik soll als Grenzfall in der (nichtrelativistischen) Quantenmechanik enthalten sein. Daher definieren wir den Erwartungswert des Impulses in der Ortsdarstellung, welche ja normalerweise auch in der klassischen Mechanik verwendet wird, als:

$$
\langle \vec{p} \rangle = m \frac{d}{dt} \langle \vec{r} \rangle
$$

Dieser Ausdruck lässt sich weiter auswerten, was schließlich auf den Impulsoperator führen wird:

$$
\frac{1}{m}\langle\vec{p}\rangle = \frac{d}{dt}\int d^3r \psi^*(\vec{r},t)\vec{r}\psi(\vec{r},t) = \int d^3r \psi^*(\vec{r},t)\vec{r}\frac{d}{dt}\psi(\vec{r},t) + \psi(\vec{r},t)\vec{r}\frac{d}{dt}\psi^*(\vec{r},t)
$$

Nun lässt sich die Schrödinger-Gleichung einsetzen, wobei zu beachten ist, dass *H*<sup>\*</sup> = *H*:

$$
= \int d^3r \psi^*(\vec{r},t) \vec{r} \frac{1}{i\hbar} H \psi(\vec{r},t) + \psi(\vec{r},t) \vec{r} \frac{1}{-i\hbar} H \psi^*(\vec{r},t)
$$

Da das Potential reell ist und mit der Wellenfunktion vertauscht, bleibt:

$$
= \int d^3r \psi^*(\vec{r},t) \vec{r} \frac{-\hbar}{2mi} \Delta \psi(\vec{r},t) + \psi(\vec{r},t) \vec{r} \frac{+\hbar}{2mi} \Delta \psi^*(\vec{r},t)
$$

Nun benutzen wir, dass  $\vec{\nabla}\left(\psi^* \vec{r} \vec{\nabla} \psi - \psi \vec{r} \vec{\nabla} \psi^*\right) = \psi^* \vec{r} \Delta \psi - \psi \vec{r} \Delta \psi^* + \left(\vec{\nabla} \psi^* \vec{r}\right) \vec{\nabla} \psi - \left(\vec{\nabla} \psi \vec{r}\right) \vec{\nabla} \psi^*$ und den Gaußschen Satz:  $\int_V d^3r \vec{\nabla} \phi = \int_{\partial V} d\vec{f} \phi$ :

$$
= \frac{\hbar}{2mi} \left[ -\int \vec{f}\left( \psi^* \vec{r} \vec{\nabla} \psi - \psi \vec{r} \vec{\nabla} \psi^* \right) + \int d^3 r \left( \vec{\nabla} \psi^* \vec{r} \right) \vec{\nabla} \psi - \int d^3 r \left( \vec{\nabla} \psi \vec{r} \right) \vec{\nabla} \psi^* \right]
$$

Da aber die Wellenfunktion quadratintegrabel sein soll, muss sie im Unendlichen auf 0 fallen, daher verschwindet das Oberflächenintegral.

$$
= \frac{\hbar}{2mi} \int d^3r \left[ \left( \vec{\nabla} \psi^* \vec{r} \right) \vec{\nabla} \psi - \left( \vec{\nabla} \psi \vec{r} \right) \vec{\nabla} \psi^* \right]
$$
  

$$
= \frac{\hbar}{2mi} \int d^3r \left[ \left( \vec{r} \vec{\nabla} \psi^* + \psi^* \vec{\nabla} \vec{r} \right) \vec{\nabla} \psi - \left( \vec{r} \vec{\nabla} \psi + \psi \vec{\nabla} \vec{r} \right) \vec{\nabla} \psi^* \right]
$$
  

$$
= \frac{\hbar}{2mi} \int d^3r \left[ \psi^* \vec{\nabla} \vec{r} \vec{\nabla} \psi - \psi \vec{\nabla} \vec{r} \vec{\nabla} \psi^* \right]
$$
  

$$
= \frac{\hbar}{2mi} \int d^3r \left[ -\vec{\nabla} (\psi^* \psi) + 2 \psi^* \vec{\nabla} \psi \right]
$$

Der Ausdruck links kann wieder mit dem Gaußschem Satz aufgelöst und mit 0 interpretiert werden. Damit erhalten wir schließlich:

$$
\langle \vec{p} \rangle = \int d^3r \psi^* (\vec{r}, t) \frac{\hbar}{i} \vec{\nabla} \psi (\vec{r}, t)
$$

Dieser Ausdruck hat wieder genau die Form eines Erwartungswertes! Allerdings ist der Ausdruck, dessen Erwartungswert berechnet wird, ein Operator. Dies ist der Impulsoperator:

$$
\hat{\vec{p}} = \frac{\hbar}{i}\vec{\nabla}
$$

## 0.6.5 Heisenbergsche Unschärferelation

## 0.6.6 Quantentheoretische Bilder und Zeitentwicklung

In Postulat 3 wurde als Zustandsgleichung für die zeitliche Entwicklung eines Quantensystems, die sog. Schrödinger-Gleichung<sup>[35](#page-22-0)</sup> angegeben. Dies entspricht der Darstellung der Quantenmechanik in einem speziellen *Bild*, in diesem Fall im Schrödinger-Bild<sup>[36](#page-22-1)</sup>. Wegen der Invarianz<sup>[37](#page-22-2)</sup> aller physikalischen Größen unter unitären Transformationen<sup>[38](#page-22-3)</sup>, gibt es jedoch eine unendliche Anzahl äquivalenter<sup>[39](#page-22-4)</sup> Bilder mit denen die Quantenmechanik beschrieben werden kann. Neben dem ange-sprochenen Schrödinger-Bild<sup>[40](#page-22-5)</sup>, sind das Heisenberg-<sup>[41](#page-22-6)</sup> und das Dirac-Bild<sup>[42](#page-22-7)</sup> noch von besonderem Intresse. In diesem Abschnitt sollen deswegen die verschiedenen quantenmechanischen Bilder und die entsprechenden Transformationen besprochen werden.

#### Zeitentwicklungsoperator

Unter Ausnutzung des Zeitentwicklungsoperators<sup>[43](#page-22-8)</sup>  $\hat{\mathbf{U}}(t,t_0)$  ergibt sich die allgemeine Lösung der Schrödingergleichung:

 $|\psi_{,t}\rangle_{S} = \hat{\mathbf{U}}(t,t_{0})|\psi_{,t_{0}}\rangle_{S}$ 

eingesetzt wird daraus die zur Schrödingergleichung äquivalente Operatorgleichung:

 $i\hbar \frac{d}{dt}\hat{\mathbf{U}}(t,t_0) = \hat{\mathbf{H}}(\mathbf{t})\hat{\mathbf{U}}(t,t_0)$ 

Die Entwicklung des Zeitentwicklungsoperators  $\hat{\mathbf{U}}(t,t_0)$  um  $t_0$  bei einer infinitesimalen Änderung der Zeit  $t = t_0 + \Delta t$  ergibt:

$$
\hat{\mathbf{U}}(t_0 + \Delta t, t_0) = \hat{\mathbf{U}}(t_0, t_0) + \frac{d}{dt}\hat{\mathbf{U}}(t_0 + \Delta t, t_0)|_{t_0} \cdot (t_0 + \Delta t - t_0) + \mathcal{O}(2) = \hat{\mathbf{I}} - \frac{i}{\hbar}\Delta t \hat{\mathbf{H}}(\mathbf{t}) + \mathcal{O}(2)
$$

Die Terme höherer Ordnung können vernachlässigt werden.  $\hat{U}$  kann nun als Produkt dieser infinitesimalen unitären Operatoren dargestellt werden:

 $\hat{\mathbf{U}}(t,t_0) = \hat{\mathbf{U}}(t_0,t_0-\Delta t)\hat{\mathbf{U}}(t_0-\Delta t,t_0-2\Delta t) \dots \hat{\mathbf{U}}(t_0+\Delta t,t_0)$ 

Daraus folgt dann sofort die Unitarität des Zeitentwicklungsoperators.

<span id="page-22-0"></span><sup>35</sup> <http://de.wikipedia.org/wiki/Schr%F6dingergleichung>

<span id="page-22-1"></span><sup>36</sup> <http://de.wikipedia.org/wiki/Schr%F6dinger-Bild>

<span id="page-22-2"></span><sup>37</sup> <http://de.wikipedia.org/wiki/Invarianz%20%28Physik%29>

<span id="page-22-3"></span><sup>38</sup> <http://de.wikipedia.org/wiki/Unit%E4re%20Abbildung>

<span id="page-22-4"></span><sup>39</sup> <http://de.wikipedia.org/wiki/%C4quivalenz>

<span id="page-22-5"></span><sup>40</sup> <http://de.wikipedia.org/wiki/Schr%F6dinger-Bild>

<span id="page-22-6"></span><sup>41</sup> <http://de.wikipedia.org/wiki/Heisenberg-Bild>

<span id="page-22-7"></span><sup>42</sup> <http://de.wikipedia.org/wiki/Wechselwirkungsbild>

<span id="page-22-8"></span><sup>43</sup> <http://de.wikipedia.org/wiki/Zeitentwicklungsoperator>

#### Schrödinger-Bild

Das Schrödinger-Bild zeichnet sich dadurch aus, dass in ihm quantenmechanische Zustände zeitabhängig sind, während die Operatoren nur *explizit* von der Zeit abhängen können. Ist der Zustand eines Quantensystems zu einem Zeitpunkt bekannt, so ergibt sich die dynamische Entwicklung des Systems eindeutig durch Lösen der Schrödinger-Gleichung:

$$
i\hbar \frac{d}{dt} |\psi,t\rangle_S = \mathbf{\hat{H}}(\mathbf{t}) |\psi,t\rangle_S
$$

Es gilt also: Sei  $|\psi_S(t)\rangle$  gegeben. Nun ergibt sich die Wahrscheinlichkeit X zu finden:

```
|\langle X|\psi_S(t)\rangle|^2
```
Wenden wir nun den Zeitentwicklungsoperator *U* auf den Zustand an:

$$
|\psi_{S}(t_1)\rangle = U(t,t_0)|\psi_{S}(t_0)\rangle
$$

Damit ergibt sich für unsere Wahrscheinlichkeit:

$$
|\langle X|\psi_S(t_1)\rangle|^2 = |\langle X|U(t,t_0)|\psi_S\rangle|^2
$$

#### Heisenberg-Bild und Heisenberg-Gleichung

Man erhält das Heisenberg-Bild aus dem Schrödinger-Bild durch eine unitäre Transformation mit dem Zeitentwicklungsoperator *U* † (*t*,*t*0):

$$
|\psi_H\rangle = U^{\dagger}(t,t_0)|\psi_S(t)\rangle = |\psi_S(t_0)\rangle
$$

Für eine Observable A ergibt sich:

$$
A_H(t) = U^{\dagger}(t,t_0) A_S U(t,t_0)
$$

Nun spielt man ein wenig mit der Wellenfunktion

$$
|\phi_H\rangle = A_H |\psi_H\rangle
$$

und der Schrödingergleichung

$$
i\hbar\frac{d}{dt}|\phi_H\rangle = H|\phi_H\rangle
$$

und kommt so auf folgende Herleitung

$$
i\hbar \frac{dA_H}{dt}=i\hbar \frac{d}{dt}(U^\dagger A_S U)
$$

$$
= i\hbar \left(\frac{\partial U^{\dagger}}{\partial t} A_{S} U + U^{\dagger} \frac{\partial A_{S}}{\partial t} (A_{S}) U + U^{\dagger} A_{S} \frac{\partial U}{\partial t}\right)
$$

 $\text{mit } i\hbar \frac{d}{dt} U = H_S U \text{ und } i\hbar \frac{d}{dt} U^{\dagger} = -U^{\dagger} H_S \text{ folgt:}$ 

$$
= i\hbar U^{\dagger} \frac{\partial A_S}{\partial t} U + U^{\dagger} A_S H_S U - U^{\dagger} H_S A_S U
$$

$$
= i\hbar U^{\dagger} \frac{\partial A_S}{\partial t} U + U^{\dagger} [A_S, H_S] U
$$

mit  $UU^{\dagger} = U^{\dagger}U = 1 + O(dt)$ 

$$
=U^{\dagger}(A_{S}UU^{\dagger}H_{S}-HUU^{\dagger}A_{S})U+i\hbar U^{\dagger}\frac{\partial A_{S}}{\partial t}U
$$

mit *H<sup>H</sup>* = *U* †*HSU* folgt daraus die Bewegungsgleichung, auch Heisenberg-Gleichung genannt, also das 4. Quantenpostulat im Heisenberg-Bild:

$$
i\hbar \frac{dA_H}{dt} = [A_H, H_H] + i\hbar \frac{\partial A_H}{\partial t}
$$

Dirac-/ Wechselwirkungs-Bild

## <span id="page-24-0"></span>0.7 Der Harmonische Oszillator

Betrachten wir den Hamiltonoperator:  $\hat{H} = \frac{p^2}{2m} + \frac{m\omega^2}{2}$  $\frac{\omega^2}{2}x^2$  und suchen wir die dazugehörenden Eigenfunktionen und Eigenwerte. Es gibt zwei grundsätzliche Lösungswege. Zum einen könnten wir den Operator in die Ortsdarstellung der Schrödingergleichung einsetzen und die resultierende Differentialgleichung mit den entsprechenden Randbedingungen lösen. Der zweite Weg zeigt eine grundsätzliche Herangehensweise an Probleme in der Quantenmechanik auf und nutzt die Operatordarstellung. Dieser Lösungsweg wird hier gerechnet.

#### 0.7.1 Zerlegung des Hamiltonoperators

Zunächst führen wir drei Operatoren ein:

 $a = \sqrt{\frac{m\omega}{2\hbar}}(x + \frac{i}{m\omega})$  $\frac{i}{m\omega}p$ )  $a^{\dagger} = \sqrt{\frac{m\omega}{2\hbar}}(x - \frac{i}{m})$  $\frac{i}{m\omega}p$ ) *N* = *aa*<sup>†</sup> Zu beachten ist, daß *a*, *a*<sup>†</sup> keine hermiteschen Operatoren sind, *N* allerdings schon. Man nennt Operatoren, die in ähnlicher Weise wirken wie *a*,*a* † Vernichtungs- und Erzeugungsoperatoren, bzw. auch Ab- und Aufsteigeoperatoren. Warum und worauf auf- und abgestiegen wird, werden wir im nächsten Kapitel sehen. Zuvor müssen wir uns aber einige Eigenschaften klarmachen

1.  $[a, a^{\dagger}] = 1$  Beweis:  $[a, a^{\dagger}] = \frac{m\omega}{2\hbar}[x + \frac{i}{m\omega}]$  $\frac{i}{m\omega}p, x-\frac{i}{m}$  $\frac{i}{m\omega}p$  =  $\frac{m\omega}{2\hbar}(-\frac{i}{m\omega})$  $\frac{i}{m\omega}[x,p] + \frac{i}{m\omega}[p,x]) =$  $\frac{mω}{2\hbar}$ −*i*  $\frac{-i}{m\omega}2i\hbar=1$ 

Der Hamiltonoperator lässt sich nun darstellen als  $\hat{H} = \hbar \omega \left( a a^{\dagger} - \frac{1}{2} \right)$  $\frac{1}{2}$ ). Wir können jetzt schon das Energiespektrum dieses Systems bestimmen! Nehmen wir an den Grundzustand  $|0\rangle$  mit Energie  $E_0$ zu kennen, das heißt

$$
\hat{H}|0\rangle = \hbar\omega \left( a a^{\dagger} - \frac{1}{2} \right) |0\rangle = E_0 |0\rangle.
$$

Wenden wir nun den Operator *a* † auf diese Gleichung an und benutzen den Kommutator von oben, so erhalten wir

$$
a^{\dagger}\hat{H}\left|0\right\rangle =\hbar\omega\left(a^{\dagger}aa^{\dagger}-\frac{1}{2}a^{\dagger}\right)\left|0\right\rangle =\hbar\omega\left(aa^{\dagger}a^{\dagger}-a^{\dagger}-\frac{1}{2}a^{\dagger}\right)\left|0\right\rangle =\left(\hat{H}-\hbar\omega\right)a^{\dagger}\left|0\right\rangle =E_{0}a^{\dagger}\left|0\right\rangle .
$$

Wir definieren nun den Zustand  $|1\rangle = a^{\dagger} |0\rangle$ , und bringen ein  $\hbar \omega$  auf die andere Seite. Damit erhalten wir

$$
\hat{H}|1\rangle = (E_0 + \hbar \omega)|1\rangle,
$$

was die Schrödingergleichung für den ersten angeregten Zustand ist. Dieser hat also die Energie *E*<sub>0</sub> + *h*ω. Da das gleiche Argument wieder auf den ersten Zustand angewandt werden kann, ist die Energie für den n-ten Zustand:

$$
E_n=E_0+n\cdot\hbar\omega
$$

Wir haben also gesehen, dass *a* † der Operator ist, der einen Zustand in den nächst höheren übergehen lässt, also  $a^{\dagger} | n \rangle = | n + 1 \rangle$ . Der Operator *a* tut das gleiche in umgekehrter Richtung, er senkt die Energie ab. Daher heißen diese Operatoren Erzeuger/Vernichter, sie erzeugen/vernichten ein Energiequant.

Nun können wir noch die Energie  $E_0$  des Grundzustands  $|0\rangle$  bestimmen. Da es per Definition keinen Zustand unterhalb des Grundzustands gibt, gilt  $a|0\rangle = 0$ . Nutzen wir wieder die Kommutatorbeziehung von oben aus, erhalten wir

$$
H|0\rangle = \hbar\omega \left(a a^{\dagger} - \frac{1}{2}\right)|0\rangle = \hbar\omega \left(a^{\dagger} a + \frac{1}{2}\right)|0\rangle = \frac{1}{2}\hbar\omega|0\rangle.
$$

## 0.7.2 Die Wellenfunktion in Ortsdarstellung

Die ursprüngliche Differentialgleichung lässt sich zwar nicht ohne weiteres lösen, mit dem oben hergeleiteten Formalismus lässt sich aber relativ leicht ein Konstruktionsschema für die Wellenfunktion in Ortsdarstellung angeben.

Dazu nutzen wir die Eigenschaft des Grundzustands aus, dass sich kein Energiequant vernichten lässt:

$$
a|0\rangle = 0.
$$

Der Einfachheit zuliebe betrachten wir nur eine Raumdimension, der Impulsoperator wird also im Ortsraum  $p = \frac{\hbar}{i}$  $\frac{d}{dx}$ . Setzen wir dies also in die Definition von *a* ein ergibt sich die Differentialgleichung

 $(x + \frac{\hbar}{m}$ *m*ω  $\frac{d}{dx}$ )  $\Psi_0(x) = 0.$ 

Diese Gleichung lässt sich durch Separation der Variablen lösen:

$$
\frac{d\psi_0}{\psi_0} = -\frac{m\omega}{\hbar}x dx,
$$

was nach Integration die Wellenfunktion des Grundzustand liefert:

 $\psi_0(x) = A \exp\left(-\frac{m\omega}{2\hbar}x^2\right).$ 

Der Faktor A entsteht als Integrationskonstante und dient der Normierung der Wellenfunktion. Um ihn zu bestimmen wird das uneigentliche Integral  $\int_{-\infty}^{\infty} dx e^{-ax^2} = \sqrt{\frac{\pi}{a}}$  benötigt:

$$
\int_{-\infty}^{\infty} dx |\psi_0(x)|^2 = |A|^2 \int_{-\infty}^{\infty} dx \exp\left(-\frac{m\omega}{\hbar}x^2\right) = |A|^2 \sqrt{\frac{\pi \hbar}{m\omega}} = 1,
$$

womit, bis auf eine komplexe Phase, A bestimmt ist als  $A = \left(\frac{m\omega}{\pi\hbar}\right)^2$  $\frac{m\omega}{\pi\hbar}\big)^{1/4}.$ 

Vom Grundzustand aus kann man nun schrittweise die Wellenfunktionen der angeregten Zustände berechnen. Dazu muss nur der Operator  $a^\dagger$  n-mal auf  $\psi_0$  angewandt werden, um den n-ten Zustand zu erreichen. Zum Beispiel entsteht so der erste angeregte Zustand:

$$
\psi_1(x) = a^{\dagger} \psi_0(x) = \sqrt{\frac{m\omega}{2\hbar}} \left( x - \frac{\hbar}{m\omega} \frac{d}{dx} \right) \psi_0(x) = 2 \left( \frac{m\omega}{\pi\hbar} \right)^{1/4} \sqrt{\frac{m\omega}{2\hbar}} x \exp \left( - \frac{m\omega}{2\hbar} x^2 \right)
$$

## 0.7.3 Eigenwerte des quantenmechanischen harmonischen Oszillators (Rechnung)

In diesem Artikel wird gezeigt, wie die Energie-Eigenwerte<sup>[44](#page-26-0)</sup> des quantenmechanischen harmoni-schen Oszillators<sup>[45](#page-26-1)</sup> in einer Dimension<sup>[46](#page-26-2)</sup> berechnet werden können. Die Rechnung versteht sich auch als ein repräsentatives Beispiel für die Lösung quantenmechanischer Probleme mit Hilfe der Methode der zweiten Quantisierung[47](#page-26-3), etwa die Bestimmung von Drehimpulseigenwerten oder in der Festkörperphysik<sup>[48](#page-26-4)</sup>.

## Problemstellung und Vorgehensweise

#### Allgemeines

Wir bestimmen die Energie<sup>[49](#page-26-5)</sup>-Eigenwerte<sup>[50](#page-26-6)</sup> des eindimensionalen quantenmechanischen harmoni-schen Oszillators<sup>[51](#page-26-7)</sup>, also sämtliche Eigenwerte  $\varepsilon$  des Eigenwertproblems

 $H|\psi\rangle = \varepsilon|\psi\rangle,$ 

wobei der Hamiltonoperator<sup>[52](#page-26-8)</sup> *H* gegeben ist durch  $H = \frac{1}{2m}P^2 + \frac{1}{2}m\omega^2X^2$ , *P* ist der Impulsoperator<sup>[53](#page-26-9)</sup>, *X* der Ortsoperator<sup>[54](#page-26-10)</sup>. Dabei werden wir wie folgt vorgehen:

<span id="page-26-0"></span><sup>44</sup> <http://de.wikibooks.org/wiki/Eigenwert>

<span id="page-26-1"></span><sup>45</sup> [http://de.wikibooks.org/wiki/Harmonischer%20Oszillator%20%](http://de.wikibooks.org/wiki/Harmonischer%20Oszillator%20%28Quantenmechanik%29)

<span id="page-26-2"></span>[<sup>28</sup>Quantenmechanik%29](http://de.wikibooks.org/wiki/Harmonischer%20Oszillator%20%28Quantenmechanik%29)

<sup>46</sup> <http://de.wikibooks.org/wiki/Dimension>

<span id="page-26-3"></span><sup>47</sup> <http://de.wikibooks.org/wiki/Zweite%20Quantisierung>

<span id="page-26-4"></span><sup>48</sup> <http://de.wikibooks.org/wiki/Festk%F6rperphysik>

<span id="page-26-5"></span><sup>49</sup> <http://de.wikibooks.org/wiki/Energie>

<span id="page-26-6"></span><sup>50</sup> <http://de.wikibooks.org/wiki/Eigenwert>

<span id="page-26-7"></span><sup>51</sup> [http://de.wikibooks.org/wiki/Harmonischer%20Oszillator%20%](http://de.wikibooks.org/wiki/Harmonischer%20Oszillator%20%28Quantenmechanik%29)

<span id="page-26-8"></span>[<sup>28</sup>Quantenmechanik%29](http://de.wikibooks.org/wiki/Harmonischer%20Oszillator%20%28Quantenmechanik%29)

<sup>52</sup> <http://de.wikibooks.org/wiki/Hamiltonoperator>

<span id="page-26-9"></span><sup>53</sup> <http://de.wikibooks.org/wiki/Impulsoperator>

<span id="page-26-10"></span><sup>54</sup> <http://de.wikibooks.org/wiki/Ortsoperator>

#### Einführung von Auf- und Absteigern

Zunächst werden wir zueinander adjungierte<sup>[55](#page-27-0)</sup> lineare Operatoren<sup>[56](#page-27-1)</sup> a und a<sup>+</sup> einführen, mit denen sich der Hamiltonoperator<sup>[57](#page-27-2)</sup> *H* schreiben lässt als

$$
H = \hbar \omega \left( a^+ a + \frac{1}{2} \right).
$$

## Untersuchung des Operators  $N := a^+a$

Anstelle der Eigenzustände<sup>[58](#page-27-3)</sup> von *H* untersuchen wir die Eigenzustände von  $N := a^+a$ .Es lässt sich leicht zeigen, dass wir alle Eigenzustände von *H* aus denen von *N* konstruieren können, ebenso können wir die Eigenwerte von *H* leicht aus denen von *N* gewinnen. Wir konzentrieren uns daher auf das Eigenwertproblem<sup>[59](#page-27-4)</sup>

$$
N\left|\psi_n^j\right\rangle=n|\psi_n^j\rangle.
$$

Wir haben dabei die Eigenzustände von *N* mit zwei Indizes "nummeriert": Der untere Index gibt den zu  $|\psi_n^j\rangle$  gehörigen Eigenwert an und durchläuft die (noch unbekannte) Menge aller Eigenwerte. Auch wenn die Wahl des Buchstabens bereits die spätere Erkenntnis andeutet, dass es sich bei den Eigenwerten von *N* um natürliche Zahlen<sup>[60](#page-27-5)</sup> handelt, so ist an dieser Stelle noch keinerlei Einschränkung vorgenommen; die Menge der Eigenwerte und damit der Index *n* kann durchaus eine kontinuierliche Größe sein. Gleiches gilt für den oberen Index *j*, der dazu dient, Eigenfunktionen zum gleichen Eigenwert zu unterscheiden, ohne ein neues Symbol verwenden zu müssen. Da der Eigenzustand  $|\psi_n^j\rangle$  durch die Angabe der beiden Indizes *n* und *j* bereits vollständig bestimmt ist, ist es in der Literatur vielfach üblich, das Symbol ψ komplett wegzulassen und den Zustand einfach nur durch

 $|\psi_n^j\rangle =: |n, j\rangle$ 

zu kennzeichnen. Dieser Konvention werden wir uns aber nicht anschließen.

#### Bestimmung der Eigenwerte von *N*

Um die Eigenwerte von *N* zu bestimmen, werden wir die Zustände  $a|\psi_n^j\rangle$  und  $a^+|\psi_n^j\rangle$  genauer untersuchen: wir werden sehen, dass  $a \vert \psi_n^j \rangle$  unter bestimmten Bedingungen ein Eigenzustand zum

Eigenwert *n* − 1 und  $a^+ \vert \psi_n^j \rangle$  ein Eigenzustand zum Eigenwert *n* + 1 ist, darüber hinaus werden wir zeigen, dass  $n = 0$  ein Eigenwert von N ist, indem wir in der Ortsdarstellung eine konkrete Wellenfunktion des zu 0 gehörigen Eigenvektors  $|\psi_0\rangle$  ermitteln; Da, wie wir sehen werden, alle Eigenwerte von *N* nicht-negativ sind, ist dann schon bewiesen, dass alle  $n \in \mathbb{N}_0$  zum Eigenwertspektrum von *N* gehören:

1. 0 ist Eigenwert, wie wir durch explizite Angabe eines Eigenzustandes  $|\psi_0\rangle$  zu diesem Eigenwert sehen werden.

<span id="page-27-0"></span><sup>55</sup> <http://de.wikibooks.org/wiki/adjungiert>

<span id="page-27-1"></span><sup>56</sup> <http://de.wikibooks.org/wiki/Linearer%20Operator>

<span id="page-27-2"></span><sup>57</sup> <http://de.wikibooks.org/wiki/Hamiltonoperator>

<span id="page-27-3"></span><sup>58</sup> <http://de.wikibooks.org/wiki/Eigenzustand>

<span id="page-27-4"></span><sup>59</sup> <http://de.wikibooks.org/wiki/Eigenwertproblem>

<span id="page-27-5"></span><sup>60</sup> <http://de.wikibooks.org/wiki/nat%FCrliche%20Zahl>

2.  $|\psi_1\rangle := a^+ |\psi_0\rangle$  ist ein Eigenzustand zum Eigenwert  $0+1=1$ , also ist auch die Zahl 1 aus dem Eigenwertspektrum von *N*. Ebenso ist  $a^+|\psi_1\rangle$  ein Eigenzustand zum Eigenwert  $1+1=2$ , also ist auch 2 Eigenwert von *N*.

Sukzessive folgt so, dass alle natürlichen Zahlen zum Eigenwertspektrum von *N* gehören (formal vollziehen wir den Beweis mit Hilfe der vollständigen Induktion<sup>[61](#page-28-0)</sup>). Induktiv werden wir abschließend zeigen, dass *N* keine weiteren Eigenwerte besitzt. Damit ist das Eigenwertspektrum von *N* und somit auch das von *H* vollständig bestimmt. Es sei angemerkt, dass wir die Rechnung in demjenigen Hilbertraum<sup>[62](#page-28-1)</sup>  $H$  durchführen, der der Bewegung eines spinlosen<sup>[63](#page-28-2)</sup> Teilchens in einer Dimen-sion zugeordnet ist. Wir werden daher die Begriffe Eigenzustand<sup>[64](#page-28-3)</sup> und Eigenvektor<sup>[65](#page-28-4)</sup> synonym verwenden.

#### Die Rechnung im Detail

#### Schritt 1: Umschreiben des Hamiltonoperators

Zunächst führen wir die Operatoren<sup>[66](#page-28-5)</sup> a und a<sup>+</sup> ein. Aus Gründen, die später klar werden, nennen wir *a* <sup>+</sup> den *Aufsteigeoperator*, *a* den *Absteigeoperator* (übliche Bezeichnungen sind auch Erzeuger und Vernichter.). Sie sind definiert durch:

$$
a := \sqrt{\frac{m\omega}{2\hbar}}X + i\frac{1}{\sqrt{2m\hbar\omega}}P
$$
  

$$
a^+ := \sqrt{\frac{m\omega}{2\hbar}}X - i\frac{1}{\sqrt{2m\hbar\omega}}P.
$$

Sowohl *a* als auch  $a^+$  sind lineare Operatoren, da *P* und *X* linear sind. Man beachte in allen nachfolgenden Rechnungen, dass der Einsoperator, definiert durch

$$
1|\psi\rangle = |\psi\rangle \forall |\psi\rangle \in \mathscr{H},
$$

stets unterdrückt wird: so schreiben wir z.B. stets  $[X, P] = i\hbar$  anstatt  $[X, P] = i\hbar$ <sup>1</sup>. Diese Unterdrückung gestaltet Rechnungen übersichtlicher und ist an gängige Konventionen in üblicher Quantenmechaniklehrbücher angepasst. Die Operatornatur des Kommutators [·,·] sollte dabei aber nicht aus den Augen verloren werden! Widmen wir uns aber nun der Bestimmung der Eigenwerte von *H*. Wie bereits in der Einleitung angedeutet, zeigen wir zunächst:

**Satz 1**: Der Hamiltonoperator ist gegeben durch  $H = \hbar \omega \left( a^+ a + \frac{1}{2} \right)$  $\frac{1}{2}$ .

Beweis: Den Beweis führen wir direkt durch Einsetzen, wobei wir ausnutzen, dass die Menge der linearen Operatoren auf *H* einen (nichtkommutativen) Ring<sup>[67](#page-28-6)</sup> bildet:

$$
a^+a = \left(\sqrt{\frac{m\omega}{2\hbar}}X - i\frac{1}{\sqrt{2m\hbar\omega}}P\right) \cdot \left(\sqrt{\frac{m\omega}{2\hbar}}X + i\frac{1}{\sqrt{2m\hbar\omega}}P\right)
$$
  
= 
$$
\frac{m\omega}{2\hbar}X^2 + i\frac{1}{2\hbar}XP - i\frac{1}{2\hbar}PX + \frac{1}{2m\omega\hbar}P^2
$$
  
= 
$$
\frac{m\omega}{2\hbar}X^2 + \frac{i}{2\hbar}[X,P] + \frac{1}{2m\hbar\omega}P^2
$$

- <span id="page-28-3"></span>64 <http://de.wikibooks.org/wiki/Eigenzustand>
- <span id="page-28-4"></span>65 <http://de.wikibooks.org/wiki/Eigenvektor>

<span id="page-28-0"></span><sup>61</sup> <http://de.wikibooks.org/wiki/vollst%E4ndige%20Induktion>

<span id="page-28-1"></span><sup>62</sup> <http://de.wikibooks.org/wiki/Hilbertraum>

<span id="page-28-2"></span><sup>63</sup> <http://de.wikibooks.org/wiki/Spin>

<span id="page-28-5"></span><sup>66</sup> <http://de.wikibooks.org/wiki/Operator%20%28Mathematik%29>

<span id="page-28-6"></span><sup>67</sup> <http://de.wikibooks.org/wiki/Ring%20%28Mathematik%29>

Bekanntlich ist  $[X, P] = i\hbar$ , so dass insgesamt folgt:

$$
a^+a = \frac{m\omega}{2\hbar}X^2 - \frac{1}{2} + \frac{1}{2m\hbar\omega}P^2
$$

oder

$$
\hbar \omega a^{+} a = \underbrace{\frac{1}{2} m \omega^{2} X^{2} + \frac{1}{2m} P^{2}}_{=H} - \frac{1}{2} \hbar \omega
$$

und somit ist alles gezeigt.

Wir führen nun das Eigenwertspektrum des Hamiltonoperators auf das Eigenwertspektrum des Operators  $N := a^+a$  zurück:

Satz 2: Jeder Eigenvektor von *H* ist auch Eigenvektor von *N* und umgekehrt. Weiterhin gilt: Alle Eigenwerte  $\varepsilon$  von *H* sind durch  $\varepsilon = (n + \frac{1}{2})$  $\frac{1}{2}$ ) *h*ω gegeben, wenn *n* die Eigenwerte von *N* durchläuft.

Beweis:: Sei  $|\psi\rangle$  ein Eigenvektor von *N* zum Eigenwert *n*. Dann gilt:

$$
\begin{array}{rcl} H|\psi\rangle&=&\hbar\omega\left(N+\frac{1}{2}\right)|\psi\rangle\\&=&\hbar\omega N|\psi\rangle+\frac{\hbar\omega}{2}|\psi\rangle\\&=&\hbar\omega n|\psi\rangle+\frac{\hbar\omega}{2}|\psi\rangle\\&=&\hbar\omega\left(n+\frac{1}{2}\right)|\psi\rangle,\end{array}
$$

 $|\psi\rangle$  ist also ein Eigenvektor von *H*, wie behauptet. Aus der Rechnung folgt weiterhin direkt, dass jede Zahl der Form  $(n+\frac{1}{2})$  $\frac{1}{2}$ ) *h*ω mit einem Eigenwert *n* von *N* ein Eigenwert des Hamiltonoperators *H* ist. Sei nun umgekehrt  $|\phi\rangle$  ein Eigenvektor von *H* zum Eigenwert  $\varepsilon$ . Wegen  $N = \frac{1}{\hbar \omega}H - \frac{1}{2}$  $\frac{1}{2}$  folgt mit einer analogen Rechnung, dass  $|\phi\rangle$  auch Eigenvektor von *N* ist. *H* und *N* besitzen also die gleichen Eigenzustände, da jeder Eigenzustand von *N* auch Eigenzustand von *H* ist und umgekehrt. Bleibt noch zu zeigen, dass jeder Eigenwert von *H* von der Form  $\hbar\omega(n+\frac{1}{2})$  $\frac{1}{2}$ ) mit einem Eigenwert *n* von *N* ist. Sei dazu  $\varepsilon$  ein Eigenwert von *H*. Dann existiert dazu eine Eigenfunktion  $|\psi_{\varepsilon}\rangle$ . Nun ist  $|\psi_{\varepsilon}\rangle$  aber auch Eigenfunktion von *N*, wie weiter oben gezeigt. Damit gilt:

$$
\varepsilon = H|\psi_{\varepsilon}\rangle = \hbar\omega\left(N + \frac{1}{2}\right)|\psi_{\varepsilon}\rangle = \hbar\omega\left(n + \frac{1}{2}\right)|\psi_{\varepsilon}\rangle,
$$
  
da  $|\psi_{\varepsilon}\rangle \neq 0$  folgt  $\varepsilon = \hbar\omega\left(n + \frac{1}{2}\right)$ , wie behauptet.

Der letzte Satz garantiert uns, dass wir sämtliche Eigenvektoren sowie das gesamte Eigenwertspektrum von *H* aus den Eigenvektoren bzw. Eigenwerten von *N* rekonstruieren können. Wenn wir alle Eigenvektoren und -Werte von *N* kennen, ist das Problem der Bestimmung des Eigenwertspektrums des eindimensionalen harmonischen Oszilators im Prinzip gelöst. Daher werden wir nun das Eigenwertproblem

 $N\left|\psi_n^j\right\rangle=n\left|\psi_n^j\right\rangle$ 

genauer untersuchen, wobei wir konsequent die bereits in der Einführung beschriebene Notation verwenden werden: der Zustand  $|\psi_n^j\rangle$  steht in allen nachfolgenden Rechnungen stets für einen Eigenzustand von *N* zum Eigenwert *n*, auch wenn dies keine explizite Erwähnung findet! Per Definition eines Eigenzustandes ist damit auch  $\left|\psi_n^j\right\rangle \neq 0$ . Wir zeigen zunächst die folgende wichtige Tatsache:

Satz 3:  $a^+$  ist adjungiert zu  $a:a^+=a^{\dagger}$ 

Beweis: Dies erkennt man sofort aus den Regeln zur Bildung des adjungierten Operators zu einem Operator, der Linearkombination<sup>[68](#page-30-0)</sup> anderer linearer Operatoren ist:

$$
a^{\dagger} = \left(\sqrt{\frac{m\omega}{2\hbar}}X + i\frac{1}{\sqrt{2m\hbar\omega}}P\right)^{\dagger}
$$
  
= 
$$
\sqrt{\frac{m\omega}{2\hbar}}X^{\dagger} - i\frac{1}{\sqrt{2m\hbar\omega}}P^{\dagger}
$$

Da *X* und *P* selbstadjungiert sind (d.h.  $X^{\dagger} = X, P^{\dagger} = P$ ), ist die Behauptung gezeigt.

## Schritt 2: Bestimmung der Eigenwerte von *N*

Aus Satz 3 folgt sofort:

Satz 4: Alle Eigenwerte von *N* sind reell und nicht negativ.

Beweis: *n* ist reell, da der Operator  $N = a^+a$  selbstadjungiert ist:

$$
N^{\dagger} = (a^+a)^{\dagger} = a^{\dagger}(a^+)^{\dagger} = a^{\dagger}(a^{\dagger})^{\dagger} = a^{\dagger}a = a^+a = N
$$

Nun berechnen wir die Norm<sup>[69](#page-30-1)</sup> des Zustandes  $a \nvert \psi_n^j \rangle$ 

$$
||a|\psi_n^j\rangle||^2 = \langle a|\psi_n^j\rangle, a|\psi_n^j\rangle
$$
  
\n
$$
= \langle |\psi_n^j\rangle, a^{\dagger}a|\psi_n^j\rangle
$$
  
\n
$$
= \langle \psi_n^j|a^{\dagger}a|\psi_n^j\rangle
$$
  
\n
$$
= \langle \psi_n^j|N|\psi_n^j\rangle
$$
  
\n
$$
= n\langle \psi_n^j|\psi_n^j\rangle
$$

Man beachte, dass wir im zweiten Schritt benutzt haben, dass  $a^+ = a^{\dagger}$ , im vorletzten Schritt haben  $\langle \psi_n^j | \psi_n^j \rangle = n | \psi_n^j \rangle$  verwendet. Wegen  $\langle \psi_n^j | \psi_n^j \rangle \ge 0$  und  $| \psi_n^j \rangle | \cdot |^2 \ge 0$  folgt sofort  $n \ge 0$ .

Wir untersuchen nun den Zustand  $a \vert \psi_n^j \rangle$  etwas genauer. Da wir in den nachfolgenden Rechnungen häufiger die Kommutatoren[70](#page-30-2) [*a*,*N*], [*a* <sup>+</sup>,*N*] und [*a*,*a* <sup>+</sup>] benötigen werden, wollen wir diese Ausdrücke an dieser Stelle berechnen. Zunächst rechnet man mit Hilfe der Definition von *a* und *a* <sup>+</sup> unter Benutzung der Linearität des Kommutators und dem bekannten Postulat  $[X, P] = i\hbar$  sofort nach, dass gilt:

 $[a, a^+] = 1.$ 

Damit lässt sich der Kommutator von *a* und *N* direkt ermitteln:

$$
[a,N] = [a, a^+a] = aa^+a - a^+aa
$$
  
=  $(aa^+ - a^+a)a$   
=  $[a, a^+]a$ 

Es folgt  $[a, N] = a$ . Ganz analog lässt sich beweisen, dass

$$
[a^+,N]=-a^+
$$

<span id="page-30-0"></span><sup>68</sup> <http://de.wikibooks.org/wiki/Linearkombination>

<span id="page-30-1"></span><sup>69</sup> <http://de.wikibooks.org/wiki/Normierter%20Raum>

<span id="page-30-2"></span><sup>70</sup> <http://de.wikibooks.org/wiki/Kommutator%20%28Mathematik%29>

gilt. Wir haben nun alle nötigen Vorbereitungen für die nächsten beiden Sätze und für einen großen Schritt in Richtung der Lösung unseres Problems getroffen.

Satz 5: Existiert zu  $n = 0$  ein Eigenzustand  $|\phi_0\rangle$ , so ist  $a|\phi_0\rangle = 0$ . Ist  $n \neq 0$ , so ist der Zustand  $a\left|\psi_n^j\right\rangle$  ein Eigenzustand zum Eigenwert *n* – 1.

Beweis: Die erste Behauptung folgt direkt aus dem Beweis zum vorangegangenen Satz. Ist nämlich  $n = 0$ , so gilt:  $||a||\psi_n^j\rangle||^2 = n\langle \psi_n^j | \psi_n^j \rangle = 0$ , der Nullvektor ist aber der einzige Vektor mit einer Norm von 0, also ist  $a \left| \psi_n^j \right\rangle = 0$ . Sei nun  $n \neq 0$ . Um zu zeigen, dass  $a \left| \psi_n^j \right\rangle$  Eigenzustand zum Eigenwert *n*−1 ist, müssen wir beweisen:

•  $a \left| \psi_n^j \right\rangle$  genügt der Eigenwertgleichung  $N(a \left| \psi_n^j \right\rangle) = (n-1)(a \left| \psi_n^j \right\rangle)$ • Es ist  $a \left| \psi_n^j \right\rangle \neq 0$ .

Zum Beweis der ersten Behauptung untersuchen wir den Ausdruck  $N(a|\psi_n^j\rangle)$ . Da  $|\psi_n^j\rangle$  Eigenzustand von *N* ist, wäre es günstig, *a* mit *N* vertauschen zu können. Dies ist zwar nicht möglich, aber wir können die zuvor berechneten Kommutatoren ausnutzen, denn es gilt:

$$
[a,N] = aN - Na \Longrightarrow Na = aN - [a,N].
$$

Der Kommutator  $[a, N]$  ist aber bekannt: wie wir zuvor gezeigt haben, ist  $[a, N] = a$ , und es folgt:

$$
N(a|\psi_n^j\rangle) = (Na) |\psi_n^j\rangle = (aN - [a, N]) |\psi_n^j\rangle
$$
  
\n
$$
= (aN - a) |\psi_n^j\rangle
$$
  
\n
$$
= (aN) |\psi_n^j\rangle - a |\psi_n^j\rangle
$$
  
\n
$$
= aN |\psi_n^j\rangle - a |\psi_n^j\rangle
$$
  
\n
$$
= n \cdot a |\psi_n^j\rangle - a |\psi_n^j\rangle
$$
  
\n
$$
= (n - 1)(a|\psi_n^j\rangle),
$$

wie behauptet.  $|\psi_n^j\rangle| \neq 0$  folgt aus dem Beweis von Satz 4. Dort wurde gezeigt, dass die Norm von  $a \left| \psi_n^j \right\rangle$  durch

$$
\|a\left|\psi_n^j\right>\| = n\langle\psi_n^j|\psi_n^j\rangle
$$

gegeben ist. Da  $|\psi_n^j\rangle$  als Eigenvektor per Defition nicht der Nullvektor ist und damit auch eine von 0 verschiedene Norm aufweist, ist auch  $n \langle \psi_n^j | \psi_n^j \rangle$  und damit  $\|\n\psi_n^j \rangle \|$  von 0 verschieden, es gilt also  $\left|\psi_n^j\right\rangle \neq 0.$ 

Der letzte Satz gibt Aufschluss darüber, warum der Operator *a* auch Absteigeoperator genannt wird: *a* erzeugt aus einem Eigenvektor zum Eigenwert *n* einen Eigenvektor zu dem um 1 verminderten Eigenwert *n* − 1. Eine ganz analoge Eigenschaft besitzt auch der Aufsteigeoperator *a* <sup>+</sup>: Dieser erzeugt aus einem Eigenvektor zum Eigenwert *n* einen Eigenvektor zu dem um 1 erhöhten Eigenwert *n*+1, wie der nachfolgende Satz und sein Beweis zeigen! Man beachte, dass wir allerdings im Falle des Aufsteigeoperators die Einschränkung  $n \neq 0$  fallen lassen können.

**Satz 6:** Der Zustand  $a^+ \vert \psi_n^j \rangle$  ist Eigenzustand zum Eigenwert  $n+1$ .

Beweis: Der Beweis verläuft vollkommen analog zum Beweis von Satz 5. Wir bestimmen zunächst die Norm von  $a^+ \left| \psi_n^j \right\rangle$ . Wenn wir berücksichtigen, dass gilt:

 $[a, a^+] = 1 \Longrightarrow aa^+ - a^+a = 1 \Longrightarrow aa^+ = 1 + a^+a,$ 

so finden wir:

$$
\begin{array}{rcl}\n+ \left| \psi_n^j \right\rangle \|^2 & = & \left\langle \psi_n^j \middle| aa^+ \middle| \psi_n^j \right\rangle \\
& = & \left\langle \psi_n^j \middle| 1 + a^+ a \middle| \psi_n^j \right\rangle \\
& = & \left\langle \psi_n^j \middle| \psi_n^j \right\rangle + \left\langle \psi_n^j N \middle| \psi_n^j \right\rangle \\
& = & \left\langle \psi_n^j \middle| \psi_n^j \right\rangle + n \left\langle \psi_n^j \middle| \psi_n^j \right\rangle \\
& = & (n+1) \left\langle \psi_n^j \middle| \psi_n^j \right\rangle.\n\end{array}
$$

Da  $n \ge 0$  gilt, ist  $n + 1 > 0$  für alle Eigenwerte *n* von *N*. Da  $|\psi_n^j\rangle$  ein Eigenvektor ist, ist seine Norm stets von 0 verschieden, daher ist auch  $+\left|\psi_n^j\right\rangle| \neq 0$ , folglich ist  $a^+ \left|\psi_n^j\right\rangle$  nicht der Nullvektor. Nun zeigen wir, dass  $a^+ \left| \psi_n^j \right\rangle$  die Eigenwertgleichung

$$
N(a^+ | \psi_n^j\rangle) = (n+1)(a^+ | \psi_n^j\rangle)
$$

erfüllt:

$$
N(a^+ | \psi_n^j\rangle) = (Na^+) | \psi_n^j\rangle = (a^+ + a^+ N) | \psi_n^j\rangle
$$
  
=  $a^+ | \psi_n^j\rangle + a^+ (N | \psi_n^j\rangle) = a^+ | \psi_n^j\rangle + na^+ | \psi_n^j\rangle$   
=  $(n+1)(a^+ | \psi_n^j\rangle).$ 

Bei der Rechnung haben wir verwendet, dass

$$
[a^+,N] = -a^+ \Longrightarrow a^+N - Na^+ = -a^+ \Longrightarrow Na^+ = a^+N + a^+.
$$

Damit ist alles gezeigt.

Die immense Bedeutung des letzten Satzes ergibt sich anhand folgender Überlegung: können wir zeigen, dass die Zahl 0 ein Eigenwert des Operators *N* darstellt, so können wir mit Hilfe des letzten Satzes beweisen, dass alle natürlichen Zahlen im Eigenwertspektrum von *N* enthalten sind. Ist nämlich 0 ein Eigenwert, dann auch 1, schließlich ist  $|\psi_1\rangle := a^+ |\psi_0\rangle$  nach Satz 6 ein Eigenzustand zum Eigenwert 1. Mit der gleichen Argumentation ist dann auch  $|\psi_2\rangle := a^+ |\psi_1\rangle$  ein Eigenzzustand zum Eigenwert 2 usw., oder allgemeiner: ist irgendeine beliebige natürliche Zahl *n* Eigenwert von *N*, so ist auch *n* + 1 Eigenwert von *N*, wir müssen ja lediglich  $a^+$  auf  $|\psi_n^j\rangle$  anwenden, um einen Eigenzustand zu *n*+1 zu erhalten. Der letzte Satz liefert uns also letztlich den *Induktionsschluss* für einen Induktionsbeweis, den wir im folgenden führen werden.

**Theorem 1:** Sei *n* ∈  $\mathbb{N}_0$  beliebig. Dann gehört *n* zum Eigenwertspektrum von *N*.

Beweis: Wie angekündigt, führen wir den Beweis mittels der vollständigen Induktion. *Induktionsanfang: n* = 0. Wir müssen beweisen, dass 0 im Eigenwertspektrum von *N* enthalten ist. Dazu

betrachten wir das gesamte Problem im Ortsraum. Mit Hilfe von Satz 5 finden wir leicht eine *notwendige Bedingung* an einen möglichen Eigenzustand  $|\psi_0\rangle$  zum Eigenwert 0: Er muss der Bedingung

$$
a|\psi_0\rangle=0
$$

genügen. Der Operator *a* ist aber in der Ortsdarstellung durch

$$
a = \sqrt{\frac{m\omega}{2\hbar}}X + i\frac{1}{\sqrt{2m\hbar\omega}}P
$$

gegeben, wobei *X* = *x* der Ortsoperator und *P* =  $\frac{\hbar}{i}$  $\frac{d}{dx}$  der Impulsoperator ist. Die Bedingung  $a|\psi\rangle =$ 0wird dann nach wenigen leichten Umformungen zu der linearen Differenzialgleichung

$$
m\omega x \psi + \hbar \frac{d\psi}{dx} = 0
$$

oder

$$
\frac{d\psi}{dx} = -\frac{m\omega x \psi}{\hbar}.
$$

Wie aus der Mathematik bekannt (durch "Trennung der Variablen" ), besitzt diese einzig die Lösungsschar

$$
\psi_0(x) = Ae^{-\frac{1}{2}\frac{m\omega}{\hbar}x^2}
$$

Der Einfachheit halber können wir sogar  $A = 1$  wählen (auch wenn  $\psi$  dann i.A. nicht normiert ist), dann ist  $\psi_0$  mit Sicherheit nicht die Nullfunktion, und wir müssen nun nur noch zeigen, dass diese Funktion tatsächlich Eigenfunktion zum Eigenwert 0 des Operators *N* ist. Wegen

$$
N = \frac{H}{\hbar \omega} - \frac{1}{2}
$$

und

$$
H=-\tfrac{\hbar^2}{2m}\tfrac{d^2}{dx^2}+\tfrac{1}{2}m\omega^2x^2,
$$

in der Ortsdarstellung lässt sich dies sofort durch Einsetzen von  $\psi_0$  in die Gleichung

$$
N\psi_0=0\psi_0=0,
$$

verifizieren. Damit ist der Induktionsanfang getan. *Induktionsschluss:n* → *n* + 1. Sei nun *n* ∈ N<sup>0</sup> ein Eigenwert des Operators *N*,  $|\psi_n^j\rangle$  ein zugehöriger Eigenzustand. Nach Satz 6 ist  $a^+ | \psi_n^j\rangle$ Eigenzustand zu *n*+1, also ist mit *n* auch *n*+1 ein Eigenwert von *N* und es ist alles gezeigt.

#### Schritt 3: Ausschluss weiterer Eigenwerte

Wir wissen nun, dass alle natürlichen Zahlen zum Eigenwertspektrum von *N* gehören. Nun müssen wir uns die Frage stellen, ob es noch weitere Eigenwerte geben kann. Wegen Satz 4 kommen nur noch positive reelle Zahlen in Frage, zu untersuchen wären als mögliche weitere Eigenwerte also noch positive, nicht-natürliche Zahlen. Der nächste Satz zeigt, dass keiner dieser Zahlen zum Eigenwertspektrum von *N* gehört.

Theorem 2: *N* besitzt keine nicht-natürlichen Eigenwerte.

Beweis:: Sei ν > 0 irgendeine reelle Zahl. Ist ν nicht-natürlich, so gibt es eine natürliche Zahl *n* mit  $n < v < n+1$ ,

sowohl *n* also auch *n*+1 gehören aber nach Theorem 1 zum Eigenwertspektrum von *N*. Wir zeigen nun induktiv, dass zwischen einer natürlichen Zahl *n* und ihrem Nachfolger *n*+1 kein Eigenwert liegen kann. *Induktionsanfang: n* = 0. Angenommen, es gäbe einen Eigenwert ν von *N* mit 0 < ν < 1. Dann gäbe es zu v einen Eigenzustand  $|\psi^j_v\rangle$  und  $a|\psi^j_v\rangle$  wäre wegen  $v \neq 0$  nach Satz 6 Eigenzustand zum Eigenwert ν −1. Wegen ν < 1 ist aber ν −1 < 0, Widerspruch zu Satz 4. *Induktionsschritt: n* → *n* + 1. Sei der Satz für ein *n* ∈ N bereits bewiesen. Nach Induktionsvoraussetzung gibt es dann keinen Eigenwert ν von *N* mit ν ∈]*n*,*n*+1[. Angenommen, es gäbe einen Eigenwert ν von *N* mit  $n+1 < v < n+2$ . Dann gäbe es zu v einen Eigenzustand  $|\psi_v^j\rangle$ , wegen  $v \neq 0$  wäre nach Satz 5 *a*|ψ<sup>*j*</sup><sub>*v*</sub> aber ein Eigenzustand zum Eigenwert v − 1 ∈]*n*,*n* + 1[, was aber einen Widerspruch zur Induktionsvoraussetzung darstellt.

#### Ergebnis

Zusammen mit Satz 2 folgt aus den letzten beiden Theoremen abschließend:

Eigenwertspektrum des harmonischen Oszillators. Der Hamilton-Operator *H* des eindimensionalen harmonischen Oszillators,  $H = \frac{1}{2m}P^2 + \frac{1}{2}m\omega^2X^2$  besitzt das Eigenwertspektrum  $\varepsilon_n = \left(n + \frac{1}{2}\right)$  $(\frac{1}{2})\hbar\omega, n \in \mathbb{N}.$ 

#### Literatur

• Claude Cohen-Tannoudji<sup>[71](#page-34-1)</sup> u.a.: Quantenmechanik. Band 1.

## <span id="page-34-0"></span>0.8 Drehimpuls

$$
\hat{L} := \hat{x} \times \hat{p} = \frac{\hbar}{i} x \times \nabla
$$
\n
$$
\hat{L}_1 = \frac{\hbar}{i} x_2 \frac{\partial}{\partial x_3} - \frac{\hbar}{i} x_3 \frac{\partial}{\partial x_2}
$$
\n
$$
\hat{L}_2 = \frac{\hbar}{i} x_3 \frac{\partial}{\partial x_1} - \frac{\hbar}{i} x_1 \frac{\partial}{\partial x_3}
$$
\n
$$
\hat{L}_3 = \frac{\hbar}{i} x_1 \frac{\partial}{\partial x_2} - \frac{\hbar}{i} x_2 \frac{\partial}{\partial x_1}
$$

### 0.8.1 Kommutator und Antikommutator

Der Kommutator zweier Operatoren ist definiert durch:  $[\hat{A}, \hat{B}] := \hat{A}\hat{B} - \hat{B}\hat{A} = -(\hat{B}\hat{A} - \hat{A}\hat{B}) = -[\hat{B}, \hat{A}]$ Entsprechend definiert man den Antikommutator  $\{\hat{A}, \hat{B}\} := \hat{A}\hat{B} + \hat{B}\hat{A} = \hat{B}\hat{A} + \hat{A}\hat{B} = \{\hat{B}, \hat{A}\}\$ 

$$
\hat{L}_1 \hat{L}_2 = \begin{pmatrix} \frac{\hbar}{i} x_2 \frac{\partial}{\partial x_3} - \frac{\hbar}{i} x_3 \frac{\partial}{\partial x_2} \end{pmatrix} \begin{pmatrix} \frac{\hbar}{i} x_3 \frac{\partial}{\partial x_1} - \frac{\hbar}{i} x_1 \frac{\partial}{\partial x_3} \end{pmatrix}
$$
\n
$$
= -\hbar^2 \left( x_2 x_3 \frac{\partial^2}{\partial x_1 \partial x_3} + x_2 \frac{\partial}{\partial x_1} - x_1 x_2 \frac{\partial^2}{\partial x_3^2} - x_3^2 \frac{\partial^2}{\partial x_1 \partial x_2} + x_1 x_3 \frac{\partial^2}{\partial x_2 \partial x_3} \right)
$$
\n
$$
\hat{L}_2 \hat{L}_1 = \begin{pmatrix} \frac{\hbar}{i} x_3 \frac{\partial}{\partial x_1} - \frac{\hbar}{i} x_1 \frac{\partial}{\partial x_3} \end{pmatrix} \begin{pmatrix} \frac{\hbar}{i} x_2 \frac{\partial}{\partial x_3} - \frac{\hbar}{i} x_3 \frac{\partial}{\partial x_2} \end{pmatrix}
$$
\n
$$
= -\hbar^2 \left( x_2 x_3 \frac{\partial^2}{\partial x_1 \partial x_3} - x_3^2 \frac{\partial^2}{\partial x_1 \partial x_2} - x_1 x_2 \frac{\partial^2}{\partial x_3^2} + x_1 x_3 \frac{\partial^2}{\partial x_2 \partial x_3} + x_1 \frac{\partial}{\partial x_2} \right)
$$

<span id="page-34-1"></span><sup>71</sup> <http://de.wikibooks.org/wiki/Claude%20Cohen-Tannoudji>

$$
\left[\hat{L}_1,\hat{L}_2\right] = \hat{L}_1\hat{L}_2 - \hat{L}_2\hat{L}_1 = -\hbar^2\left(x_2\frac{\partial}{\partial x_1} - x_1\frac{\partial}{\partial x_2}\right) = -i\hbar\left(\frac{\hbar}{i}x_2\frac{\partial}{\partial x_1} - \frac{\hbar}{i}x_1\frac{\partial}{\partial x_2}\right) = i\hbar\hat{L}_3
$$

Analog erhällt man  $\big[\hat{L}_2,\hat{L}_3\big]=i\hbar\hat{L}_1$  und  $\big[\hat{L}_3,\hat{L}_1\big]=i\hbar\hat{L}_2$ 

mit den Regeln

 $[A,B] = -[B,A]$  und  $[A,A] = 0$ 

kennt man somit alle Kommutatoren der Drehimpulsoperatoren.

## 0.8.2 Gesamtdrehimpuls

$$
\hat{L}^{2} := \hat{L}_{1}^{2} + \hat{L}_{2}^{2} + \hat{L}_{3}^{2}
$$
\n
$$
\hat{L}_{1}\hat{L}_{2}^{2} = \hat{L}_{2}\hat{L}_{1}\hat{L}_{2} + [\hat{L}_{1}, \hat{L}_{2}]\hat{L}_{2} = \hat{L}_{2}^{2}\hat{L}_{1} + \hat{L}_{2}[\hat{L}_{1}, \hat{L}_{2}] + [\hat{L}_{1}, \hat{L}_{2}]\hat{L}_{2} = \hat{L}_{2}^{2}\hat{L}_{1} + i\hbar(\hat{L}_{2}\hat{L}_{3} + \hat{L}_{3}\hat{L}_{2})
$$
\n
$$
[\hat{L}_{1}, \hat{L}_{2}^{2}] = i\hbar(\hat{L}_{2}\hat{L}_{3} + \hat{L}_{3}\hat{L}_{2}) = i\hbar(\hat{L}_{2}, \hat{L}_{3})
$$
\n
$$
[\hat{L}_{3}, \hat{L}_{2}^{2}] = \hat{L}_{2}[\hat{L}_{3}, \hat{L}_{2}] + [\hat{L}_{3}, \hat{L}_{2}]\hat{L}_{2} = -i\hbar(\hat{L}_{2}, \hat{L}_{1})
$$

Entsprechend errechnet man:

$$
\begin{aligned} \left[\hat{L}_2, \hat{L}_3^2\right] &= i\hbar \left\{\hat{L}_3, \hat{L}_1\right\} \\ \left[\hat{L}_1, \hat{L}_3^2\right] &= -i\hbar \left\{\hat{L}_3, \hat{L}_2\right\} \end{aligned}
$$

Somit gelangt man schliesslich zu:

$$
[\hat{L}_1, \hat{L}^2] = [\hat{L}_1, \hat{L}_1^2] + [\hat{L}_1, \hat{L}_2^2] + [\hat{L}_1, \hat{L}_3^2] = i\hbar \{\hat{L}_2, \hat{L}_3\} - i\hbar \{\hat{L}_3, \hat{L}_2\} = 0
$$

Analog gilt:

 $\left[\hat{L}_2,\hat{L}^2\right]=0$ 

und

$$
\big[\hat{L}_3,\hat{L}^2\big]=0
$$

Der Gesamtdrehimpuls vertauscht also mit jeder Komponente des Drehimpulses.

## 0.8.3 Aufsteiger und Absteiger

Autsteiger 
$$
\hat{L}_{+} := \hat{L}_{1} + i\hat{L}_{2}
$$

\nAbsteiger  $\hat{L}_{-} := \hat{L}_{1} - i\hat{L}_{2}$ 

\n $[\hat{L}^{2}, L_{\pm}] = [\hat{L}^{2}, L_{1}] \pm i [\hat{L}^{2}, L_{2}] = 0 \pm i \cdot 0 = 0$ 

\n $[\hat{L}_{3}, L_{\pm}] = [\hat{L}_{3}, L_{1}] \pm i [\hat{L}_{3}, L_{2}] = i\hbar \hat{L}_{2} \pm \hbar \hat{L}_{1} = \pm \hbar (\hat{L}_{1} \pm iL_{2}) = \pm \hbar L_{\pm}$ 

\nOffenbar gilt:

$$
\hat{L}_1 = \frac{1}{2} (\hat{L}_+ + \hat{L}_-)
$$
  
sowie  

$$
\hat{L}_2 = \frac{1}{2i} (\hat{L}_+ - \hat{L}_-)
$$

Und somit

$$
\begin{array}{rcl} \hat{L}_{1}^{2}+\hat{L}_{2}^{2} & = & \frac{1}{4}\left(\hat{L}_{+}^{2}+\hat{L}_{+}\hat{L}_{-}+\hat{L}_{-}\hat{L}_{+}+\hat{L}_{-}^{2}\right) \\ & & -\frac{1}{4}\left(\hat{L}_{+}^{2}-\hat{L}_{+}\hat{L}_{-}-\hat{L}_{-}\hat{L}_{+}+\hat{L}_{-}^{2}\right) \\ & & = & \frac{1}{2}\left(\hat{L}_{+}\hat{L}_{-}+\hat{L}_{-}\hat{L}_{+}\right) \end{array}
$$

Weiterhin ist

```
\left[ \hat{L}_{+}, \hat{L}_{-} \right] = \left[ \hat{L}_{1} + i \hat{L}_{2}, \hat{L}_{1} - i \hat{L}_{2} \right] = -i \left[ \hat{L}_{1}, \hat{L}_{2} \right] + i \left[ \hat{L}_{2}, \hat{L}_{1} \right] = 2i \left[ \hat{L}_{2}, \hat{L}_{1} \right] = 2\hbar \hat{L}_{3}Damit
 \hat{L}_1^2 + \hat{L}_2^2 = \frac{1}{2}\frac{1}{2}(\hat{L}_+\hat{L}_- + \hat{L}_-\hat{L}_+) = \hat{L}_+\hat{L}_- -\hbar\hat{L}_3und schließlich
 \hat{L}^2 = \hat{L}_1^2 + \hat{L}_2^2 + \hat{L}_3^2 = \hat{L}_+ \hat{L}_- - \hbar \hat{L}_3 + \hat{L}_3^2
```
### 0.8.4 Der Spin

## <span id="page-36-0"></span>0.9 Das Wasserstoffatom

## 0.9.1 Radiale Bewegungsgleichung

```
Bevor das konkrete Problem des Wasserstoffatoms gelöst werden
kann, müssen
     zunächst ein paar allgemeine Betrachtungen zu kugelsymmetrischen
Potentialen
    durchgeführt werden. Analog zur klassischen Mechanik wird sich
eine
     Drehimpulserhaltung feststellen und das Problem auf die
eindimensionale
     Bewegung eines Teilchens in einem effektiven Potential
zurückführen lassen.
     Klassisch lässt sich das Impulsquadrat in einen Dreh- und
Radialimpulsanteil
     zerlegen
     \vec{p}^2 = \left(\frac{\vec{p} \cdot \vec{r}}{|\vec{r}|}\right)^2 + \left(\frac{\vec{r} \times \vec{p}}{|\vec{r}|}\right)^2 = p_r^2 + \frac{\vec{L}^2}{r^2}Bei der Übertragung dieser Zerlegung auf die Quantenmechanik ist
eine
     Symmetrisierung zu beachten
     \vec{p}^2 = \left(\vec{p}\cdot\vec{\frac{r}{r}}\right)\left(\frac{\vec{r}}{r}\cdot\vec{p}\right) + \frac{1}{r^2}\vec{L}^2Nach weiteren Umformungen erhält man für den Radialimpulsoperator
     p_r = \frac{1}{2} \left( \frac{\vec{r}}{|\vec{r}|} \cdot \vec{p} + \vec{p} \cdot \frac{\vec{r}}{|\vec{r}|} \right) = \frac{1}{2} \left[ \frac{\vec{r}}{|\vec{r}|}, \vec{p} \right]+
was in der Ortsdarstellung folgende Gestalt annimmt
     p_r = -\frac{i\hbar}{r} \frac{\partial}{\partial r} rp_r^2 = \left(\frac{\hbar}{i}\right)^2 \left(\frac{2}{r} \frac{\partial}{\partial r} + \frac{\partial^2}{\partial r^2}\right)Der Hamiltonoperator eines kugelsymmetrischen Potentials lässt
sich hiermit
     nun folgendermaßen Formulieren
     H = \frac{p_r^2}{2m} + \frac{\vec{L}^2}{2mr^2} + V(r).Bereits mit dem Wissen, dass die Ortseigenfunktionen des
~L
2-Operators
     die Kugelflächenfunktionen Ylm(ϑ,ϕ) sind
     \vec{L}^2 Y_{lm}(\vartheta, \varphi) = \hbar^2 l(l+1) Y_{lm}(\vartheta, \varphi)bietet sich folgender Separationsansatz für die
```

```
Ortswellenfunktion an
     \Psi(r, \vartheta, \varphi) = \frac{u(r)}{r} Y_{lm}(\vartheta, \varphi).Setzt man dies nun in die stationäre Schrödingergleichung H ψ = E ψ
    ein folgt für den Radialanteil
     \left[\frac{p_r^2}{2m} + \frac{\hbar^2 l(l+1)}{2mr^2} + V(r)\right] \frac{u(r)}{r} = E \frac{u(r)}{r}.Setzt man nun noch die Ortsdarstellung des Radialimpulsoperators
ein ergibt
    sich die Radialgleichung
     \left[-\frac{\hbar^2}{2m}\frac{\partial^2}{\partial r^2} + \frac{\hbar^2 l(l+1)}{2mr^2} + V(r)\right]u(r) = E u(r)welche formal identisch ist mit der Schrödingergleichung eines
Teilchens
    im effektiven Potential
     V_{\text{eff}} = \frac{\hbar^2 l(l+1)}{2mr^2} + V(r)welches analog wie in der klassischen Mechanik einen
Drehimpulsabhängigen
    repulsiven Zentrifugalterm enthält.
```
## 0.9.2 Dimensionslose radiale Bewegungsgleichung

```
Nach diesen allgemeinen Vorüberlegungen kann nun das konkrete
Wasserstoffproblem
   angegangen werden. Im cgs-System ist das Coulomb-Potential des
Wasserstoffkerns
    V(r) = -\frac{e^2}{r}.
   Sinnvollerweise geht man bei der Lösung zu einem dem Problem
angepassten Einheitensystem
   über und macht die Differentialgleichung dimensionslos über
    \rho = \frac{r}{a_0} \varepsilon = \frac{E}{E_{\text{ion}}}<br>mit dem Bohrschen Radius
    a_0 = \frac{\hbar^2}{m^2} und der Ionisierungsenergie des Wasserstoffatoms
    E_{\text{ion}} = \frac{e^2}{2a_0}.
    Nach Einsetzen ergibt sich damit die folgende Radialgleichung
    u''(\rho) + \left[\varepsilon + \frac{2}{\rho} - \frac{l(l+1)}{\rho^2}\right]u(\rho) = 0.
```
## <span id="page-37-0"></span>0.10 Spin-Bahn-Kopplung und Clebsch Gordan Koeffizienten

## <span id="page-37-1"></span>0.11 Versteckte Variablen ? Bell'sche Ungleichungen

## <span id="page-37-2"></span>0.12 Relativistische Quantenmechanik

## 0.12.1 Vierervektoren

Einführung in Vierervektoren ...

## 0.12.2 Operatoren

In der Relativistischen Quantenmechanik gebräuchliche Operatoren sind:

Der Viererimpuls:  $p^{\mu} = \left(\frac{E}{c}\right)$  $\left(\frac{E}{c},\vec{p}\right) = i\hbar\left(\frac{1}{c}\frac{\partial}{\partial t},-\nabla\right) = i\hbar\partial^{\mu}$ 

## 0.12.3 Die Klein-Gordon-Gleichung

Die Klein Gordon Gleichung ist ein Versuch eine zur Schrödinger-Gleichung[72](#page-38-0) äquivalente Formulierung für die Relativistische Quantenmechanik zu finden.

Zunächst noch einmal die Schrödinger Gleichung:

$$
i\hbar \frac{\partial \psi(x)}{\partial t} = \frac{1}{2m} \left(\frac{\hbar}{i} \nabla\right)^2 \psi(x)
$$

Es gilt:

$$
E = i\hbar \frac{\partial}{\partial t} \text{ sowie } \vec{p} = \frac{\hbar}{i} \nabla
$$

Im relativistischen Fall verwendet man Vierervektoren:

$$
p^{\mu} = \left(\frac{E}{c}, \vec{p}\right) = i\hbar \left(\frac{1}{c}\frac{\partial}{\partial t}, -\nabla\right) = i\hbar \partial^{\mu}
$$

Desweiteren gilt:

$$
E^2 = m^2c^4 + \vec{p}^2c^2
$$

Daraus folgt:

$$
\frac{E^2}{c^2} = \left(i\hbar \frac{1}{c} \frac{\partial}{\partial t}\right)^2 = m^2 c^2 + \vec{p}^2 = m^2 c^2 + (i\hbar \nabla)^2
$$

Angewand auf die Wellenfunktion ergibt sich:

$$
-\hbar^2 \frac{1}{c^2} \frac{\partial^2}{\partial t^2} \Psi(x) = m^2 c^2 \Psi(x) - \hbar^2 \nabla^2 \Psi(x)
$$

$$
0 = \left(\frac{1}{c^2} \frac{\partial^2}{\partial t^2} - \nabla^2 + \frac{m^2 c^2}{\hbar^2}\right) \Psi
$$

Dies ist die Klein-Gordon-Gleichung ausgedrückt mit dem D'Alembert-Operator[73](#page-38-1) lautet sie wie folgt:

$$
0 = \left(\Box + \left(\frac{mc}{\hbar}\right)^2\right)\psi
$$

mit der Compton Wellenlänge:  $\frac{\hbar}{mc}$  ergibt sich:

<span id="page-38-1"></span><span id="page-38-0"></span><sup>72</sup> <http://de.wikipedia.org/wiki/Schr%F6dingergleichung>

<sup>73</sup> <http://de.wikipedia.org/wiki/D%20%19Alembertoperator>

$$
0=\left(\square+\left(\frac{1}{\lambda}\right)^2\right)\psi
$$

## 0.12.4 Die Dirac-Gleichung

In der nichtrelativistischen Quantenmechanik wird die Theorie des Elektrons mit 2 Komponenten behandelt, in der Relativistischen Quantenmechanik benötigen wir einen N-Komponenten-Spinor:

$$
\psi = \begin{pmatrix} \psi_1(x) \\ \psi_2(x) \\ \vdots \\ \psi_N(x) \end{pmatrix}
$$

Wir suchen nun eine, analog zur Schrödingergleichung und im Gegensatz zur Klein-Gordon-Gleichung, Wellengleichung erster Ordnung, der Form:  $i \frac{\partial}{\partial t} \psi = H_D \psi H_D$  muss hierbei ein hermitescher Operator sein, ausserdem besteht in der Relativistik eine bestimmte Symmetrie zwischen Zeit und Raum, dehalb muss der Hamilton-Operator eine Ableitung nach  $\vec{x}$  besitzen, da auf der linken Seite eine Ableitung nach t steht. Damit hat man den Ansatz:

$$
H_D = \vec{\alpha} \cdot \vec{p} - \beta m \text{ mit } \vec{p} = i\nabla
$$

Hierbei sind  $\alpha_x, \alpha_y, \alpha_z$  und  $\beta$  hermitesche Operatoren im "Spinorraum". Damit ergibt sich:

$$
\left( \mathbf{1}i \frac{\partial}{\partial t} - \vec{\alpha} \cdot \vec{p} - \beta m \right) \psi(\vec{x}, t) = 0 \tag{1}
$$

Wenn:

 $\alpha^0 = \beta, \{\alpha^\mu, \alpha^\nu\} = 0$  für  $\mu \neq 0$  und  $\alpha^0 \alpha^0 = \alpha^1 \alpha^1 = \alpha^2 \alpha^2 = \alpha^3 \alpha^3 = 1$ 

ergibt sich:

$$
1\left(\left(i\frac{\partial}{\partial t}\right)^2 - |\vec{p}|^2 - m^2\right)\psi = 0
$$

Gleichung (1) wird nun von links mit  $i\frac{\partial}{\partial t} + \vec{\alpha} \cdot \vec{p} + \beta m$  multipliziert:

$$
\left[ \left( i \frac{\partial}{\partial t} \right)^2 - \sum_{k} \left( \alpha^{k} \right)^2 \left( p^{k} \right)^2 - \beta^2 m^2 - \sum_{k < l} \{ \alpha^{k}, \alpha^{l} \} p^{k} p^{l} - \sum_{k} \{ \alpha^{k}, \beta \} m p^{k} \right] \psi = 0
$$

Mit:

$$
\{\alpha^k,\alpha^l\}=0,\{\alpha^k,\beta\}=0,\left(\alpha^k\right)^2=1,\beta^2=1
$$

ergibt sich die Dirac-Gleichung:

$$
\left[ \left( i \frac{\partial}{\partial t} \right)^2 - \sum_{k} \left( p^k \right)^2 - m^2 \right] \psi = 0
$$

Es wird vorausgesetzt, dass es  $\vec{\alpha}$  und  $\beta$  gibt, die diese Eigenschaften erfüllen, dies ist der Fall für eine Dimension des "Spinorraums"  $N \geq 4$ . Üblicherweise ist  $N = 4$ .

In elektromagnetischen Feldern gilt die Transformation  $i\frac{\partial}{\partial t} \to i\frac{\partial}{\partial t} - e\phi$  und  $\vec{p} \to \vec{p} - e\vec{A}$ 

Für die kovariante Schreibweise verwenden wir die Gamma-Matrizen:

$$
\gamma^{\mu} := (\gamma^0 \gamma^1 \gamma^2 \gamma^3), \gamma^0 := \beta, \gamma^{\mu} := \beta \alpha^n
$$
 and  $D_{\mu} := \partial_m u + ieA_m u$ 

Damit:

$$
(i\gamma^{\mu}D_{\mu}-1m)\,\psi=0
$$

Und mit  $\mathscr{D} := \gamma^{\mu} D_{\mu}$  dann die Feynman-Schreibweise:

$$
(i\mathcal{D} - 1m)\,\psi = 0
$$

## <span id="page-40-0"></span>0.13 Wichtige Operatoren und Kommutatoren

Hier sind alle gebräuchlichen Operatoren aufgelistet.

Zeitentwicklungsoperator<sup>[74](#page-40-1)</sup>

Der universelle Schlussoperator:

$$
\hat{s} = \frac{\hbar}{i}0
$$

Der universelle Schlussoperator geht auf verzweifelte Studenten zurück. Er projziert jede Wellenfunktion auf ein einfach zu handhabendes Objekt. Ist also gewissermaßen ein uneigentlicher Operator, da die Normierung verloren geht.

#### Der Impulsoperator:

$$
\hat{p}=\frac{\hbar}{i}\vec{\nabla}
$$

Der Impulsoperator in der relativistischen Quantenmechanik:  $p^{\mu} = \left(\frac{E}{c}\right)^{\mu}$  $\left(\frac{E}{c},\vec{p}\right) = i\hbar\left(\frac{1}{c}\frac{\partial}{\partial t},-\nabla\right) = i\hbar\partial^{\mu}$ Der Hamilton-Operator:

<span id="page-40-1"></span><sup>74</sup> <http://de.wikipedia.org/wiki/Zeitentwicklungsoperator>

$$
\hat{H} = -\frac{\hbar^2}{2m_0}\vec{\nabla}^2 + V(x) = \frac{\hat{p}^2}{2m_0} + V(x)
$$

mit  $\vec{\nabla}^2 = \Delta$  (Laplace-Operator)

Der Energie-Operator:

$$
\hat{E} = i\hbar \frac{\partial}{\partial t}
$$

In der Relativistischen Quantenmechanik gebräuchliche Operatoren sind:

Der Viererimpuls:  $p^{\mu} = \left(\frac{E}{c}\right)$  $\left(\frac{E}{c},\vec{p}\right) = i\hbar\left(\frac{1}{c}\frac{\partial}{\partial t},-\nabla\right) = i\hbar\partial^{\mu}$ 

Kategorie:Buch<sup>[75](#page-41-0)</sup> Kategorie:Theoretische Physik<sup>[76](#page-41-1)</sup>

en:Quantum Mechanics<sup>[77](#page-41-2)</sup> fr:Physique\_Quantique<sup>[78](#page-41-3)</sup> ja:量子力学<sup>[79](#page-41-4)</sup>

<span id="page-41-0"></span><sup>75</sup> <http://de.wikibooks.org/wiki/Kategorie%3ABuch>

<span id="page-41-1"></span><sup>76</sup> <http://de.wikibooks.org/wiki/Kategorie%3ATheoretische%20Physik>

<span id="page-41-2"></span><sup>77</sup> <http://en.wikibooks.org/wiki/Quantum%20Mechanics>

<span id="page-41-3"></span><sup>78</sup> [http://fr.wikibooks.org/wiki/Physique\\_Quantique](http://fr.wikibooks.org/wiki/Physique_Quantique)

<span id="page-41-4"></span><sup>79</sup> <http://ja.wikibooks.org/wiki/%91%CF%5B%50%52%9B%5B%66>

# <span id="page-42-0"></span>1 Autoren

### Edits User

- [1](#page-0-0) Baumfreund- $FFM<sup>1</sup>$
- 1 Berni[2](#page-0-0)
- 1 Blauer elephant<sup>[3](#page-0-0)</sup>
- 1 Bodo Thiesen<sup>[4](#page-0-0)</sup>
- 2  $C.\text{lingg}^5$  $C.\text{lingg}^5$
- 1 Daniel  $B^6$  $B^6$
- 15 Dirk Huenniger<sup>[7](#page-0-0)</sup>
- 1 Floppa[8](#page-0-0)
- 47 Heinzo<sup>[9](#page-0-0)</sup>
- 2 Heuler $06^{10}$  $06^{10}$  $06^{10}$
- $12$  Jupp<sup>[11](#page-0-0)</sup>
- 3 Klaus Eifert $12$
- 10 Kurolong<sup>[13](#page-0-0)</sup>
- 2 Macumba<sup>[14](#page-0-0)</sup>
- 1 NeuerNutzer2009[15](#page-0-0)
- 2 Nowotoj<sup>[16](#page-0-0)</sup>
- 2 Schoenix<sup>[17](#page-0-0)</sup>
- 11 Shelmton<sup>[18](#page-0-0)</sup>
- 2 Shogun $19$
- 8 Siegfried Petry<sup>[20](#page-0-0)</sup>
- 2 Slow Phil<sup>[21](#page-0-0)</sup>

<sup>1</sup> <http://de.wikibooks.org/w/index.php?title=Benutzer:Baumfreund-FFM> 2 <http://de.wikibooks.org/w/index.php?title=Benutzer:Berni> 3 [http://de.wikibooks.org/w/index.php?title=Benutzer:Blauer\\_elephant](http://de.wikibooks.org/w/index.php?title=Benutzer:Blauer_elephant)<br>4 http://de.wikibooks.org/w/index.php?title=Benutzer:Bodo\_Thiesen 4 [http://de.wikibooks.org/w/index.php?title=Benutzer:Bodo\\_Thiesen](http://de.wikibooks.org/w/index.php?title=Benutzer:Bodo_Thiesen) 5 <http://de.wikibooks.org/w/index.php?title=Benutzer:C.lingg> 6 [http://de.wikibooks.org/w/index.php?title=Benutzer:Daniel\\_B](http://de.wikibooks.org/w/index.php?title=Benutzer:Daniel_B) 7 [http://de.wikibooks.org/w/index.php?title=Benutzer:Dirk\\_Huenniger](http://de.wikibooks.org/w/index.php?title=Benutzer:Dirk_Huenniger) 8 <http://de.wikibooks.org/w/index.php?title=Benutzer:Floppa> 9 <http://de.wikibooks.org/w/index.php?title=Benutzer:Heinzo> 10 <http://de.wikibooks.org/w/index.php?title=Benutzer:Heuler06> 11 <http://de.wikibooks.org/w/index.php?title=Benutzer:Jupp> 12 [http://de.wikibooks.org/w/index.php?title=Benutzer:Klaus\\_Eifert](http://de.wikibooks.org/w/index.php?title=Benutzer:Klaus_Eifert) 13 <http://de.wikibooks.org/w/index.php?title=Benutzer:Kurolong> 14 <http://de.wikibooks.org/w/index.php?title=Benutzer:Macumba> 15 <http://de.wikibooks.org/w/index.php?title=Benutzer:NeuerNutzer2009> 16 <http://de.wikibooks.org/w/index.php?title=Benutzer:Nowotoj> 17 <http://de.wikibooks.org/w/index.php?title=Benutzer:Schoenix> 18 <http://de.wikibooks.org/w/index.php?title=Benutzer:Shelmton> 19 <http://de.wikibooks.org/w/index.php?title=Benutzer:Shogun> 20 [http://de.wikibooks.org/w/index.php?title=Benutzer:Siegfried\\_Petry](http://de.wikibooks.org/w/index.php?title=Benutzer:Siegfried_Petry) 21 [http://de.wikibooks.org/w/index.php?title=Benutzer:Slow\\_Phil](http://de.wikibooks.org/w/index.php?title=Benutzer:Slow_Phil)

- 1 Sundance Raphael $^{22}$  $^{22}$  $^{22}$
- 3 Tinara<sup>[23](#page-0-0)</sup>
- 1 Wikimi-dhiann<sup>[24](#page-0-0)</sup>
- 33 Wkoopman<sup>[25](#page-0-0)</sup>
	- 1 Xelto $\overline{k}^{26}$  $\overline{k}^{26}$  $\overline{k}^{26}$

<sup>22</sup> [http://de.wikibooks.org/w/index.php?title=Benutzer:Sundance\\_Raphael](http://de.wikibooks.org/w/index.php?title=Benutzer:Sundance_Raphael)

<sup>23</sup> <http://de.wikibooks.org/w/index.php?title=Benutzer:Tinara>

<sup>24</sup> <http://de.wikibooks.org/w/index.php?title=Benutzer:Wikimi-dhiann>

<sup>25</sup> <http://de.wikibooks.org/w/index.php?title=Benutzer:Wkoopman>

<sup>26</sup> <http://de.wikibooks.org/w/index.php?title=Benutzer:Xeltok>

# <span id="page-44-0"></span>Abbildungsverzeichnis

- GFDL: Gnu Free Documentation License. [http://www.gnu.org/licenses/fdl.](http://www.gnu.org/licenses/fdl.html) [html](http://www.gnu.org/licenses/fdl.html)
- cc-by-sa-3.0: Creative Commons Attribution ShareAlike 3.0 License. [http://](http://creativecommons.org/licenses/by-sa/3.0/) [creativecommons.org/licenses/by-sa/3.0/](http://creativecommons.org/licenses/by-sa/3.0/)
- cc-by-sa-2.5: Creative Commons Attribution ShareAlike 2.5 License. [http://](http://creativecommons.org/licenses/by-sa/2.5/) [creativecommons.org/licenses/by-sa/2.5/](http://creativecommons.org/licenses/by-sa/2.5/)
- cc-by-sa-2.0: Creative Commons Attribution ShareAlike 2.0 License. [http://](http://creativecommons.org/licenses/by-sa/2.0/) [creativecommons.org/licenses/by-sa/2.0/](http://creativecommons.org/licenses/by-sa/2.0/)
- cc-by-sa-1.0: Creative Commons Attribution ShareAlike 1.0 License. [http://](http://creativecommons.org/licenses/by-sa/1.0/) [creativecommons.org/licenses/by-sa/1.0/](http://creativecommons.org/licenses/by-sa/1.0/)
- cc-by-2.0: Creative Commons Attribution 2.0 License. [http://creativecommons.](http://creativecommons.org/licenses/by/2.0/) [org/licenses/by/2.0/](http://creativecommons.org/licenses/by/2.0/)
- cc-by-2.0: Creative Commons Attribution 2.0 License. [http://creativecommons.](http://creativecommons.org/licenses/by/2.0/deed.en) [org/licenses/by/2.0/deed.en](http://creativecommons.org/licenses/by/2.0/deed.en)
- cc-by-2.5: Creative Commons Attribution 2.5 License. [http://creativecommons.](http://creativecommons.org/licenses/by/2.5/deed.en) [org/licenses/by/2.5/deed.en](http://creativecommons.org/licenses/by/2.5/deed.en)
- cc-by-3.0: Creative Commons Attribution 3.0 License. [http://creativecommons.](http://creativecommons.org/licenses/by/3.0/deed.en) [org/licenses/by/3.0/deed.en](http://creativecommons.org/licenses/by/3.0/deed.en)
- GPL: GNU General Public License. [http://www.gnu.org/licenses/gpl-2.0.](http://www.gnu.org/licenses/gpl-2.0.txt) [txt](http://www.gnu.org/licenses/gpl-2.0.txt)
- LGPL: GNU Lesser General Public License. [http://www.gnu.org/licenses/lgpl.](http://www.gnu.org/licenses/lgpl.html) [html](http://www.gnu.org/licenses/lgpl.html)
- PD: This image is in the public domain.
- ATTR: The copyright holder of this file allows anyone to use it for any purpose, provided that the copyright holder is properly attributed. Redistribution, derivative work, commercial use, and all other use is permitted.
- EURO: This is the common (reverse) face of a euro coin. The copyright on the design of the common face of the euro coins belongs to the European Commission. Authorised is reproduction in a format without relief (drawings, paintings, films) provided they are not detrimental to the image of the euro.
- LFK: Lizenz Freie Kunst. <http://artlibre.org/licence/lal/de>
- CFR: Copyright free use.

• EPL: Eclipse Public License. [http://www.eclipse.org/org/documents/](http://www.eclipse.org/org/documents/epl-v10.php) [epl-v10.php](http://www.eclipse.org/org/documents/epl-v10.php)

Copies of the GPL, the LGPL as well as a GFDL are included in chapter Licenses $^{27}$  $^{27}$  $^{27}$ . Please note that images in the public domain do not require attribution. You may click on the image numbers in the following table to open the webpage of the images in your webbrower.

<span id="page-45-0"></span><sup>27</sup> Kapitel [2](#page-48-0) auf Seite [47](#page-48-0)

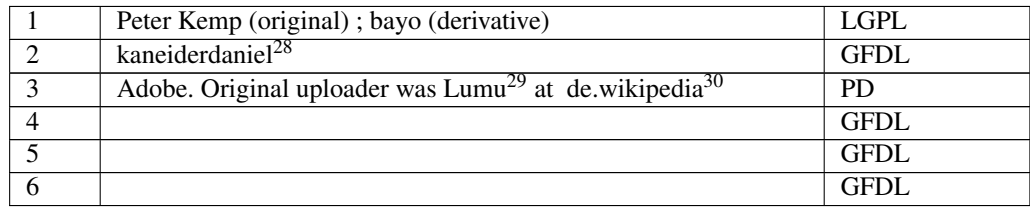

<http://de.wikibooks.org/wiki/User%3Akaneiderdaniel>

<http://de.wikibooks.org/wiki/%3Ade%3AUser%3ALumu>

<http://de.wikipedia.org>

# <span id="page-48-0"></span>2 Licenses

## <span id="page-48-1"></span>2.1 GNU GENERAL PUBLIC LICENSE

Version 3, 29 June 2007

Copyright © 2007 Free Software Foundation, Inc. <http://fsf.org/>

Everyone is permitted to copy and distribute verbatim copies of this license document, but changing it is not allowed. Preamble

The GNU General Public License is a free, copyleft license for software and other kinds of works.

The licenses for most software and other practical works are designed to ta-ke away your freedom to share and change the works. By contrast, the GNU General Public License is intended to guarantee your freedom to share and<br>change all versions of a program–to make sure it remains free software for<br>all its users. We, the Free Software Foundation, use the GNU General Publ

When we speak of free software, we are referring to freedom, not price. Our<br>General Public Licenses are designed to make sure that you have the free-<br>dom to distribute copies of free software (and charge for them if you wi

To protect your rights, we need to prevent others from denying you these rights or asking you to surrender the rights. Therefore, you have certain re-<br>sponsibilities if you distribute copies of the software, or if you modi

For example, if you distribute copies of such a program, whether gratis or for a fee, you must pass on to the recipients the same freedoms that you received. You must make sure that they, too, receive or can get the source code. And you must show them these terms so they know their rights.

Developers that use the GNU GPL protect your rights with two steps: (1) assert copyright on the software, and (2) offer you this License giving you legal permission to copy, distribute and/or modify it.

For the developers' and authors' protection, the GPL clearly explains that there is no warranty for this free software. For both users' and authors' sake, the GPL requires that modified versions be marked as changed, so that their problems will not be attributed erroneously to authors of previous versions.

Some devies are designed to deny users access to install or run modified ver-<br>sions of the software inside them, although the manufacturer can do so. This<br>is fundamentally incompatible with the aim of protecting users' fre

Finally, every program is threatened constantly by software patents. States<br>should not allow patents to restrict development and use of software on<br>general-purpose computers, but in those that do, we wish to avoid the spec

The precise terms and conditions for copying, distribution and modification follow. TERMS AND CONDITIONS 0. Definitions.

"This License" refers to version 3 of the GNU General Public License.

"Copyright" also means copyright-like laws that apply to other kinds of works, such as semiconductor masks.

"The Program" refers to any copyrightable work licensed under this License. Each licensee is addressed as "you". "Licensees" and "recipients" may be individuals or organizations.

To "modify" a work means to copy from or adapt all or part of the work in<br>a fashion requiring copyright permission, other than the making of an exact<br>copy. The resulting work is called a "modified version" of the earlier w

A "covered work" means either the unmodified Program or a work based on the Program.

To "propagate" a work means to do anything with it that, without permission, would make you directly or secondarily liable for infringement under appricable copyright law, except executing it on a computer or modifying a p

To "convey" a work means any kind of propagation that enables other parties to make or receive copies. Mere interaction with a user through a computer network, with no transfer of a copy, is not conveying.

An interactive user interface displays "Appropriate Legal Notices" to the<br>extent that it includes a convenient and prominently visible feature that (1)<br>displays an appropriate copyright notice, and (2) tells the user that warranty for the work (except to the extent that warranties are provided), that licenses may convey the work under this License, and how to view a copy of this License. If the interface presents a list of user commands or

The "source code" for a work means the preferred form of the work for making modifications to it. "Object code" means any non-source form of a work.

A "Standard Interface" means an interface that either is an official standard<br>defined by a recognized standards body, or, in the case of interfaces speci-<br>fied for a particular programming language, one that is widely used

The "System Libraries" of an executable work include anything, other than<br>the work as a whole, that (a) is included in the normal form of packaging<br>a Major Component, but which is not part of that Major Component, and<br>(b) ans a major essential component (kernel, window system, and so on) of the specific operating system (if any) on which the executable work runs, or a comparising system (if any) an animal and international radius, at a it.

The "Corresponding Source" for a work in object code form means all the source code needed to generate, install, and (for an executable work) run

the object code and to modify the work, including scripts to control those activities. However, it does not include the work's System Libraries, or se activities. However, it does not include the work's System Libraries, or<br>general-purpose tools or generally available free programs which are used<br>unmodified in performing those activities but which are not part of the For example, Corresponding Source includes interface definition files associated with source files for the work, and the source code for shared libraries<br>and dynamically linked subprograms that the work is specifically des

The Corresponding Source need not include anything that users can regene-rate automatically from other parts of the Corresponding Source.

The Corresponding Source for a work in source code form is that same work. 2. Basic Permissi

All rights granted under this License are granted for the term of copyright.<br>This license conditions are metallical conditions are metallical provided the stated conditions are metallicated in the term<br>of the difference co by copyright law.

You may make, run and propagate covered works that you do not convey, wis<br>tout conditions so long as your license otherwise remains in force. You may<br>convey covered works to others for the sole purpose of having them make<br>

Conveying under any other circumstances is permitted solely under the con-ditions stated below. Sublicensing is not allowed; section 10 makes it unne-cessary. 3. Protecting Users' Legal Rights From Anti-Circumvention Law.

No covered work shall be deemed part of an effective technological measure<br>under any applicable law fulfilling obligations under article 11 of the WIPO<br>copyright treaty adopted on 20 December 1996, or similar laws prohibit

When you convey a covered work, you waive any legal power to forbid circumention of echnological measures to the extent such circumention is effected by exercising rights under this License with respect to the covered work

You may convey verbatim copies of the Program's source code as you re-<br>ceive it, in any medium, provided that you conspicuously and appropriately<br>publish on each copy an appropriate copyright notice; keep intact all notice

You may charge any price or no price for each copy that you convey, and you may offer support or warranty protection for a fee. 5. Conveying Modified Source Vers

You may convey a work based on the Program, or the modifications to produ-ce it from the Program, in the form of source code under the terms of section 4, provided that you also meet all of these conditions:

\* a) The work must carry prominent notices stating that you modified it, and<br>giving a relevant date. \* b) The work must carry prominent notices stating<br>that it is released under this License and any conditions added under 7. This requirement modifies the requirement in section 4 to "keep intact all notices". \* c) You must license the entire work, as a whole, under this License to anyone who comes into possession of a copy. This License will<br>therefore apply, along with any applicable section 7 additional terms, to the<br>whole of the work, and all its parts, regardless of how they are packa display Appropriate Legal Notices, your work need not make them do so.<br>display Appropriate Legal Notices, your work need not make them do so.

A compilation of a covered work with other separate and independent works,<br>which are not by their nature extensions of the covered work, and which are<br>not combined with it such as to form a larger program, in or on a volu

You may convey a covered work in object code form under the terms of sections 4 and 5, provided that you also convey the machine-readable Corre-sponding Source under the terms of this License, in one of these ways:

ey the object code in, or embodied in, a physical product (including a physical distribution medium), accompanied by the Corresponding Source fixed on a durable physical medium customarily used for software interch-ange. \* b) Convey the object code in, or embodied in, a physical product (including a physical distribution medium), accompanied by a written offer,<br>valid for at least three years and valid for as long as you offer spare parts or<br>customer support for that product model, to give anyone who posse in the product that is covered by this License, on a durable physical medium current<br>ange, to rapid cursts curstomarily used for software interchange, for a price no more than your<br>reasonable cost of physically performing A separable portion of the object code, whose source code is excluded from the Corresponding Source as a System Library, need not be included in con-veying the object code work.

A "User Product" is either (1) a "consumer product", which means any tan-<br>gible personal property which is normally used for presonal, family, or house<br>hold purposes, or (2) any<br>hing designed or sold for incorporation int

"Installation Information" for a User Product means any methods, procedu-<br>res, authorization keys, or other information required to install and execute<br>modified versions of a covered work in that User Product from a modifi re that the continued functioning of the modified object code is in no case prevented or interfered with solely because modification has been made.

If you convey an object code work under this section in, or with, or specifical<br>y for use in, a User Product, and the conveying occurs as part of a transaction<br>in which the right of possession and use of the User Product modified object co<br>installed in ROM).

The requirement to provide Installation Information does not include a requirement to continue to provide support service, warranty, or updates for a quierent in that has been modified or installed by the excipant, or for across the network.

Corresponding Source conveyed, and Installation Information provided, in<br>accord with this section must be in a format that is publicly documented<br>(and with an implementation available to the public in source code form)<br>and

"Additional permissions" are terms that supplement the terms of this License<br>symboly making exceptions from one or more of is conditions. Additional permissions that are applicable to the entire Program shall be treated a

When you convey a copy of a covered work, you may at your option removes<br>any additional permissions from that copy, or from any part of it. (Addi<br>tional permissions may be written to require their own removal in certain<br>ca material, added by you to a coverappropriate copyright permission.

Notwithstanding any other provision of this License, for material you add to a covered work, you may (if authorized by the copyright holders of that material) supplement the terms of this License with terms:

\* a) Disclaiming warranty or limiting liability differently from the terms of sections 15 and 16 of this License; or \* b) Requiring preservation of specified reasonable legal notices or author attributions in that materia missepresentation of the origin of that material, or requiring that modified<br>respectations of such material be marked in reasonable ways as different from the<br>original versions of  $\bullet$  d).<br>Initing the use for publicity pu

All other non-permissive additional terms are considered "further restric-<br>cliens" within the meaning of section 10. If the Program as you received it,<br>tors" within the meaning of section 10. If the Program as you receive

If you add terms to a covered work in accord with this section, you must<br>place, in the relevant source files, a statement of the additional terms that<br>apply to those files, or a notice indicating where to find the applicab

Additional terms, permissive or non-permissive, may be stated in the form of a separately written license, or stated as exceptions; the above requirements apply either way. 8. Termination.

You may not propagate or modify a covered work except as expressly provided under this License. Any attempt otherwise to propagate or modify it is voided, and will automatically terminate your rights under this License (in

wever, if you cease all violation of this License, then your lice a particular copyright holder is reinstated (a) provisionally, unless and until<br>the copyright holder explicitly and finally terminates your license, and (b)<br>permanently, if the copyright holder fails to notify you of the v

your license from a particular copyright holder is reinstated permanently if the copyright holder notifies you of the violation by some rea-sonable means, this is the first time you have received notice of violation of this License (for any work) from that copyright holder, and you cure the violation prior to 30 days after your receipt of the notice.

tion of your rights under this section does not terminate the licenses of parties who have received copies or rights from you under this License. If your rights have been terminated and not permanently reinstated, you do not qualify to receive new licenses for the same material under section 10. 9. Acceptance Not Required for Having Copies.

You are not required to accept this License in order to receive or run a copy of the Program. Ancillary propagation of a covered work occurring solely as<br>a consequence of using peer-to-peer transmission to receive a copy likewise<br>does not require acceptance. However, nothing other than this License you permission to propagate or modify any covered work. These actions in<br>fringe copyright if you do not accept this License. Therefore, by modifying<br>or propagating a covered work, you indicate your acceptance of this Licen

Each time you convey a covered work, the recipient automatically receives a<br>license from the original licensors, to run, modify and propagate that work<br>subject to this License. You are not responsible for enforcing complia

An "entity transaction" is a transaction transferring control of an organization, or met substantially all assets of one, or subdividing an organization, er meeting in grap organizations. If propagation of a covered work

You may not impose any further restrictions on the exercise of the rights<br>granted or affirmed under this License. For example, you may not impose a<br>license fee, royalty, or other charge for excercise of rights granted unde

A "contributor" is a copyright holder who authorizes use under this License of the Program or a work on which the Program is based. The work thus licensed is called the contributor's "contributor version".

A contributor's "essential patent claims" are all patent claims owned or controlled by the contributor, whether arleady acquired or hereafter acquired<br>that would be infringed by some manner, permitted by this License, of ma<br>king, using, or selling its contributor version, but do not include claims

Each contributor grants you a non-exclusive, worldwide, royalty-free patent<br>license under the contributor's essential patent claims, to make, use, sell, of<br>fer for sale, import and otherwise run, modify and propagate the c

In the following three paragraphs, a "patent license" is any express agrees that one ment or commitment, however denominated, not to enforce a patent (such as an express permission to practice a patent or covenant not to s

If you convey a covered work, knowingly relying on a patent license, and the<br>Corresponding Source of the work is not available for anyone to copy, freed<br>of charge and under the terms of this License, through a publicly av

If, pursuant to or in connection with a single transaction or arrangement, your<br>convey, or propagate by procuring conveyance of, a covered work, and grant<br>an antent license to some of the parties receiving the covered work

A patent license is "discriminatory" if it does not include within the soope of is coverage, prohibits the exercise of, or is conditioned on the non-exercise of or or more of the rights that are specifically granted under tered into that arrangement, or that patent license was granted, prior to 28 March 2007.

Nothing in this License shall be construed as excluding or limiting any implied license or other defenses to infringement that may otherwise be avail-able to you under applicable patent law. 12. No Surrender of Others' Freedom.

If conditions are imposed on you (whether by count order, agreement or other wise) that contradict the conditions of this License, they do not excuse you wise) than to conditions of this License. If you cannot convey a cov for further conveying from those to whom you convey the Program, the only way you could satisfy both those terms and this License would be to refrain<br>entirely from conveying the Program. 13. Use with the GNU Affero General

nding any other provision of this License, you have perm link or combine any covered work with a work licensed under version 3 of<br>the GNU Affero General Public License into a single combined work, and to<br>convey the resulting work. The terms of this License will continue to apply the part which is the covered work, but the special requirements of the GNU<br>Affero General Public License, section 13, concerning interaction through a<br>network will apply to the combination as such. 14. Revised Versions of

The Free Software Foundation may publish revised and/or new versions of the GNU General Public License from time to time. Such new versions will be similar in spirit to the present version, but may differ in detail to address new problems or concerns.

Each version is given a distinguishing version number. If the Program speci-fies that a certain numbered version of the GNU General Public License "or any later version" applies to it, you have the option of following the terms and conditions either of that numbered version or of any later version published by the Free Software Foundation. If the Program does not specify a version number of the GNU General Public License, you may choose any version ever published by the Free Software Foundation.

If the Program specifies that a proxy can decide which future versions of the GNU General Public License can be used, that proxy's public statement of

ptance of a version permanently authorizes you to choose that version for the Program.

Later license versions may give you additional or different permissions. However, no additional obligations are imposed on any author or copyright holder as a result of your choosing to follow a later version. 15. Disclaimer of Warranty.

THERE IS NO WARRANTY FOR THE PROGRAM, TO THE EXTENT<br>FERMITTED BY APPLICABLE LAW. EXCEPT WHEN OTHERWISE<br>STATED IN WRITING THE COPYRIGHT HOLDERS AND/OR OTHER<br>PARY KIND, EITHER EXPRESSED OR IMPLIED, INCLUDING, BUT<br>OF ANY KIND OF ANT KIND, ETHER EXPRESSED OR IMPERED, INCEDENCI, BO-<br>NOT LIMITED TO. THE IMPLIED WARRANTIES OF MERCHANTA BILITY AND FITNESS FOR A PARTICULAR PURPOSE. THE ENTI-BILITT AND THRESS FOR A TARTICULAR TURFORE. THE ENTIRE RISK AS TO THE OUALITY AND PERFORMANCE OF THE PRO-GRAM IS WITH YOU. SHOULD THE PROGRAM PROVE DEFECTIVE, YOU ASSUME THE COST OF ALL NECESSARY SERVICING, REPAIR<br>OR CORRECTION 16 Limitation of Liability OR CORRECTION. 16. Limit

IN NO EVENT UNLESS REQUIRED BY APPLICABLE LAW OR AGREED TO IN WRITING WILL ANY COPYRIGHT HOLDER, OR ANY OTHER PARTY WHO MODIFIES AND/OR CONVEYS THE PRO-

GRAM AS PERMITTED ABOVE, BE LIABLE TO YOU FOR DA-<br>MAGES, INCLUDING ANY GENERAL, SPECIAL, INCIDENTAL OR<br>CONSEQUENTIAL DAMAGES ARISING OUT OF THE USE OR INA-<br>BILITY TO USE THE PROGRAM (INCLUDING BUT NOT LIMITED TO LOSS OF DATA OR DATA BEING RENDERED INACCURATE OR LOSSES SUSTAINED BY YOU OR THIRD PARTIES OR A FAILURE OF THE PROGRAM TO OPERATE WITH ANY OTHER PROGRAMS), EVEN IF SUCH HOLDER OR OTHER PARTY HAS BEEN ADVISED OF THE POSSIBILITY OF SUCH DAMAGES. 17. Interpretation of Section 15 and 16.

If the disclaimer of warrany and limitation of liability provided above can<br>not be given local legal effect according to their terms, reviewing courts shall<br>apply local law that most closely approximates an absolute waiver

END OF TERMS AND CONDITIONS How to Apply These Terms to Your New Programs

If you develop a new program, and you want it to be of the greatest possible use to the public, the best way to achieve this is to make it free software which everyone can redistribute and change under these terms.

To do so, attach the following notices to the program. It is safest to attach them to the start of each source file to most effectively state the exclusion of warranty; and each file should have at least the "copyright" line and a pointer to where the full notice is found.

 $\leq$  cone line to give the program's name and a brief idea of what it does.> Co-<br>pyright (C)  $\leq$   $\leq$   $\leq$   $\leq$   $\leq$   $\leq$   $\leq$   $\leq$   $\leq$   $\leq$   $\leq$   $\leq$   $\leq$   $\leq$   $\leq$   $\leq$   $\leq$   $\leq$   $\leq$   $\leq$   $\leq$ 

This program is free software: you can redistribute it and/or modify it under<br>the terms of the GNU General Public License as published by the Free Soft-<br>ware Foundation, either version 3 of the License, or (at your option) version.

This program is distributed in the hope that it will be useful, but WITHOUT ANY WARRANTY; without even the implied warranty of MERCHANTA-BILITY or FITNESS FOR A PARTICULAR PURPOSE. See the GNU General Public License for more d

You should have received a copy of the GNU General Public License along<br>with this program. If not, see <http://www.gnu.org/licenses/>.

Also add information on how to contact you by electronic and paper mail.

If the program does terminal interaction, make it output a short notice like this when it starts in an interactive mode:

<program> Copyright (C) <year> <name of author> This program comes with ABSOLUTELY NO WARRANTY; for details type 'show w'. This is free software, and you are welcome to redistribute it under certain conditions; type 'sh

oothetical commands 'show w' and 'show c' should show the a priate parts of the General Public License. Of course, your program's com-mands might be different; for a GUI interface, you would use an "about box".

You should also get your employer (if you work as a programmer) or school<br>if any, to sign a "copyright disclaimer" for the program, if necessary. For<br>more information on this, and how to apply and follow the GNU GPL, see<br>

The GNU General Public License does not permit incorporating your pro-<br>gram into proprietary programs. If your program is a subroutine library<br>gram into proprietary programs. If your program is a subroutine library,<br>not ma

If a section in the Document is Entitled Äcknowledgements", "Dedications", or "History", the requirement (section 4) to Preserve its Title (section 1) will typically require changing the actual title. 9. TERMINATION You may not copy, modify, sublicense, or distribute the Document except as expressly provided under this License. Any attempt otherwise to copy, modi-fy, sublicense, or distribute it is void, and will automatically terminate your rights under this License. However, if you cease all violation of this License, then your license from a particular copyright holder is reinstated (a) provisionally, unless and until<br>the copyright holder explicitly and finally terminates your license, and (b)<br>permanently, if the copyright holder fails to notify you of the v

Moreover, your license from a particular copyright holder to<br>inter is reinstated per manently if the copyright holder notifies you of the violation by some reasonable means, this is the first time you have received notice

The Free Software Foundation may publish new, revised versions of the GNU Free Documentation License from time to time. Such new versions will be similar in spirit to the present version, but may differ in detail to address new problems or concerns. See http://www.gnu.org/copyleft/. Each version of the License is given a distinguishing version nu Document specifies that a particular numbered version of this License ör any later versionäpplies to it, you have the option of following the terms and conditions either of that specified version or of any later version that has been published (not as a draft) by the Free Software Foundation. If the Document does not specify a version number of this License, you may choose any version<br>sion ever published (not as a draft) by the Free Software Foundation. If the<br>Document specifies that a proxy can decide which future versions of

"Massive Multiauthor Collaboration Site"(or "MMC Site") means any World Wide Web server that publishes copyrightable works and also provides prominent facilities for anybody to edit those works. A public wiki that anybody<br>can edit is an example of such a server. A "Massive Multiauthor Collaborati-<br>on"(or "MMC") contained in the site means any set of copyrightable "CC-BY-SA"means the Creative Commons Attribution-Share Alike 3.0 license published by Creative Commons Corporation, a not-for-profit corporation with a principal place of business in San Francisco, California, as well as<br>future copyleft versions of that license published by that same orga

An MMC is ëligible for relicensing?If it is licensed under this License, and it works that were first published under this License somewhere other than his MMC, and subsequently incorporated in whole or in part into the M

The operator of an MMC Site may republish an MMC contained in the site<br>under CC-BY-SA on the same site at any time before August 1, 2009, pro-<br>vided the MMC is eligible for relicensing. ADDENDUM: How to use this<br>License fo

To use this License in a document you have written, include a copy of the License in the document and put the following copyright and license notices just after the title page:

Copyright (C) YEAR YOUR NAME: Permission is granted to copy, distributed polarization Lice and/or modify this document under the terms of the GNU Free Documentation License, Version 1.3 or any later version published by th

If you have Invariant Sections, Front-Cover Texts and Back-Cover Texts, re-

with the Invariant Sections being LIST THEIR TITLES, with the Front-Cover Texts being LIST, and with the Back-Cover Texts being LIST. If you have Invariant Sections without Cover Texts, or some other combinathe three three, merge those two alternatives to suit the situation of the three, merge those two alternatives to suit the situation.

If your document contains nontrivial examples of program code, we recommend releasing these examples in parallel under your choice of free software license, such as the GNU General Public License, to permit their use in fr

eans to publish or republish a Document, in whole or in part,

Termination of your rights under this section does not termination of your rights from you un of parties who have received copies or rights from you under this License. If your rights have been terminated and not permanently reinstated, receipt of a copy of some or all of the same material does not give you any rights to use

it. 10. FUTURE REVISIONS OF THIS LICENSE

on permanently aut<br>RELICENSING

as part of another Do

prior to November 1, 2008.

place the "with . . . Texts."line with this:

## <span id="page-49-0"></span>2.2 GNU Free Documentation License

#### Version 1.3, 3 November 2008

Copyright © 2000, 2001, 2002, 2007, 2008 Free Software Foundation, Inc. //fsf.org/

Everyone is permitted to copy and distribute verbatim copies of this license document, but changing it is not allowed. 0. PREAMBLE

The purpose of this License is to make a manual, textbook, or other functional and useful document "free<br>in the sense of freedom: the sense of the sense of mediation is ones<br>to effective freedom to copy and redistribute it ves for the author and publisher a way to get credit for their work, while being considered responsible for modifications made by others.

This License is a kind of "copyleft", which means that derivative works of<br>the document must themselves be free in the same sense. It complements the<br>GNU General Public License, which is a copyleft license designed for fre

We have designed this License in order to use it for manuals for free software, because free software needs free documentation: a free program should come with manuals providing the same freedoms that the software dess. Bu instruction or reference. 1. APPLICABILITY AND DEFINITIONS

This License applies to any manual or other work, in any medium, that contains a notice placed by the copyright holder saying it can be distributed under the terms of this License. Such a notice grants a world-wide, royalt member of the public is a licensee, and is addressed as "you". You accept the license if you copy, modify or distribute the work in a way requiring permission under copyright law.

A "Modified Versionöf the Document means any work containing the Docu-ment or a portion of it, either copied verbatim, or with modifications and/or translated into another language.

A SSecondary Sectionïs a named appendix or a front-matter section of the Document that deals exclusively with the relationship of the publishers or authors of the Document to the Document's overall subject (or to related matters) and contains nothing that could fall directly within that overall subject. (Thus, if the Document is in part a textbook of mathematics, a Secondary Section may not explain any mathematics.) The relationship could be a matter<br>of historical connection with the subject or with related matters, or of legal,<br>commercial, philosophical, ethical or political position regarding t

The Învariant Sectionsäre certain Secondary Sections whose titles are desi-enated. as being those of Invariant Sections, in the notice that says that the grated, as being those of Invariant Sections, in the notice that says that the Document is released under this License. If a section does not fit the above<br>definition of Secondary then it is not allowed to be designated as

The "Cover Textsäre certain short passages of text that are listed, as Front-Cover Texts or Back-Cover Texts, in the notice that says that the Document is released under this License. A Front-Cover Text may be at most 5 words, and a Back-Cover Text may be at most 25 words.

A "Transparent"copy of the Document means a machine-readable copy, re-<br>presented in a format whose specification is available to the general public,<br>that is suitable for revising the document straightforwardly with generic editors or (for images composed of pixels) generic paint programs or (for drawings) some widely available drawing editor, and that is suitable for input to text formatters or for automatic translation to a variety of formats suitable<br>for input to text formatters. A copy made in an otherwise Transparent file<br>format whose markup, or absence of markup, has been arranged to th

Examples of suitable formats for Transparent copies include plain ASCII with<br>motivary matter of the control model of the SMU and SMU and SMU and SMU<br>sing a publicly available DTD, and standard-conforming simple HTML,<br>PostS

The "Title Page" means, for a primed book, the title page itself, plus such fol-<br>lowing pages as are needed to hold, legibly, the material this License requires<br>to appear in the title page. For works in formats which do no

The "publisher"means any person or entity that distributes copies of the Do-cument to the public.

A section Ëntitled XYZ"means a named subunit of the Document whose title either is precisely XYZ or contains XYZ in parentheses following text that

translates XYZ in another language. (Here XYZ stands for a specific eccitoman<br>name mentioned below, such as Acknowledgements", "Dedications", Endor-<br>sements", or "History".) To "Preserve the Titleöf' such a section when yo

The Document may include Warranty Disclaimers next to the notice which states that this License applies to the Document. These Warranty Disclai-mers are considered to be included by reference in this License, but only as regards disclaiming warranties: any other implication that these Warran-ty Disclaimers may have is void and has no effect on the meaning of this License. 2. VERBATIM COPYING

You may copy and distribute the Document in any medium, either commercially, provided that this License, the copyright notices citally or noncommercially, provided that this License, the copyright notices and the license e

You may also lend copies, under the same conditions stated above, and you may publicly display copies. 3. COPYING IN QUANTITY

If you publish printed copies (or copies in media that commonly have printed covers) of the Document, numbering more than 100, and the Document's license noice requires Cover Texts, you must enclose the copies in covers t and visible. You may add other material on the covers in addition. Copying<br>with changes limited to the covers, as long as they preserve the title of the<br>Document and satisfy these conditions, can be treated as verbatim cop in other respects.

If the required texts for either cover are too voluminous to fit legibly, you should put the first ones listed (as many as fit reasonably) on the actual cover, and continue the rest onto adjacent pages.

If you publish or distribute Opaque copies of the Document numbering<br>and the orientation of matrimic manner manner manner and 100, you must either include a machine-readable Transparent<br>a computer-network location from wh

It is requested, but not required, that you contact the authors of the Document<br>well before redistributing any large number of copies, to give them a chance<br>to provide you with an updated version of the Document. 4. MODIFI

You may copy and distribute a Modified Version of the Document under the conditions of sections 2 and 3 above, provided that you release the Modi<br>fied Version under precisely this License, with the Modified Version filling<br>the role of the Document, thus licensing distribution and modification o

A. Use in the Title Page (and on the covers, if any) a title distinct from that of the Document, and from those of previous versions (which should, if there were any, be listed in the History section of the Document). You may use the same title as a previous version if the original publisher of that version gives<br>given in the paper since that the content permission.  $*$  B. List on the Title Page, as authors, one or more persons or en-<br>together with at omit a network location for a work that was published at least four years before the Document itself, or if the original publisher of the version it refers to gives permission. \* K. For any section Entitled Äcknowledgementsör<br>"Dedications", Preserve the Title of the section, and preserve in the

all the substance and tone of each of the contributor acknowledgements and<br>dor dedications given therein.  $*$  L. Preserve all the Inwariant Sections of<br>the Document, unaltered in their text and in their titles. Section nu dorsements or the Warranty Disclaim

If the Modified Version includes new front-matter sections or appendices<br>that quality as Secondary Sections and contain no material copied from the<br>Document, you may at your option designate some or all of these eccitos<br>a

You may add a section Entitled Ëndorsements", provided it contains nothing but endorsements of your Modified Version by various parties—for example, statements of peer review or that the text has been approved by an organizat-ion as the authoritative definition of a standard.

You may add a passage of up to five words as a Front-Cover Text, and a passage of up to 25 words as a Back-Cover Text, to the end of the list of Cover<br>Texts in the Modified Version. Only one passage of Front-Cover Text and

The author(s) and publisher(s) of the Document do not by this License give permission to use their names for publicity for or to assert or imply endorse-ment of any Modified Version. 5. COMBINING DOCUMENTS

You may combine the Document with other documents released under this<br>License, under the terms defined in section 4 above for modified versions,<br>provided that you include in the combination all of the Invariant Sections o

The combined work need only contain one copy of this License, and multiple identical Invariant Sections may be replaced with a single copy. If there are multiple Invariant Sections with the same name but different contents, make the title of each such section unique by adding at the end of it, in parentheses, the name of the original author or publisher of that section if known, or else a unique number. Make the same adjustment to the section titl

In the combination, you must combine any sections Entitled "History"; likewise<br>various original documents, forming one section Entitled "History"; likewise<br>combine any sections Entitled Äcknowledgements", and any sections led "Dedications". You must delete all sections Entitled Ëndorsements". 6. COLLECTIONS OF DOCUMENTS

You may make a collection consisting of the Document and other documents<br>released under this License, and replace the individual copies of this License<br>in the various documents with a single copy that is included in the co

You may extract a single document from such a collection, and dist individually under this License, provided you insert a copy of this License<br>into the extracted document, and follow this License in all other respects<br>regarding verbatim copying of that document. 7. AGGREGATION WITH<br>INDEPE

A compilation of the Document or its derivatives with other separate and in-<br>dependent documents or works, in or on a volume of a storage or distribution<br>medium, is called an äggregateff the copyright resulting from the c

If the Cover Text requirement of section 3 is applicable to these copies of the Document, then if the Document is less than one half of the entire aggregate, the Document's Cover Texts may be placed on covers that bracket covers that bracket the whole aggregate. 8. TRANSLATION

Translation is considered a kind of modification, so you may distribute translations of the Document under the terms of section 4. Replacing Invariant Sections with translations requires special permission from their copyr addition to the original versions of these Invariant Sections. You may inclu-de a translation of this License, and all the license notices in the Document, and any Warranty Disclaimers, provided that you also include the original<br>English version of this License and the original versions of those notices and<br>disclaimers. In case of a disagreement between the translation and th prevail.

cation with the Library. The particular version of the Library with which the Combined Work was made is also called the "Linked Version".

The "Minimal Corresponding Source" for a Combined Work means the Corresponding Source for the Combined Work, excluding any source code for portions of the Combined Work that, considered in isolation, are based or responding Source for the Combined Work, excluding any source code for portions of the Combined Work that, considered in isolation, are based on portions of the Commonca work and, common<br>the Application, and not on the Linked Version.

# <span id="page-49-1"></span>2.3 GNU Lesser General Public License

## GNU LESSER GENERAL PUBLIC LICENSE

Version 3, 29 June 2007

Copyright © 2007 Free Software Foundation, Inc. <http://fsf.org/>

Everyone is permitted to copy and distribute verbatim copies of this license document, but changing it is not allowed.

terms and conditions of version 3 of the GNU General Public License, sup-plemented by the additional permissions listed below. 0. Additional Definitions.

As used herein, "this License" refers to version 3 of the GNU Lesser General Public License, and the "GNU GPL" refers to version 3 of the GNU General Public License.

"The Library" refers to a covered work governed by this License, other than an Application or a Combined Work as defined below.

An "Application" is any work that makes use of an interface provided by the Library, but which is not otherwise based on the Library. Defining a subclass of a class defined by the Library is deemed a mode of using an inter

This version of the GNU Lesser General Public License incorporates the

A "Combined Work" is a work produced by combining or linking an Appli-

The "Corresponding Application Code" for a Combined Work means the<br>object code and/or source code for the Application, including any data and<br>utility programs needed for reproducing the Combined Work from the Appli-<br>cation

You may convey a covered work under sections 3 and 4 of this License wi-thout being bound by section 3 of the GNU GPL. 2. Conveying Modified Versions.

If you modify a copy of the Library, and, in your modifications, a facility<br>refers to a function or data to be supplied by an Application that uses the<br>facility (other than as an argument passed when the facility is invoke

\* a) under this License, provided that you make a good faith effort to ensu-<br>re that, in the event an Application does not supply the function or data, the<br>facility still operates, and performs whatever part of its purpos of this License applicable to that copy

3. Object Code Incorporating Material from Library Header Files.

The object code form of an Application may incorporate material from a hea-der file that is part of the Library. You may convey such object code under

terms of your choice, provided that, if the incorporated material is not limited to numerical parameters, data structure layouts and accessors, or small macros, inline functions and templates (ten or fewer lines in length), you do both of the following:

\* a) Give prominent notice with each copy of the object code that the Library<br>is used in it and that the Library and its use are covered by this License. \* b)<br>Accompany the object code with a copy of the GNU GPL and this l

4. Co

You may convey a Combined Work under terms of your choice that, taken<br>together, effectively do not restrict modification of the portions of the Libra-<br>ry contained in the Combined Work and reverse engineering for debugging

\* a) Give prominent notice with each copy of the Combined Work that the Library is used in it and that the Library and its use are covered by this Li-<br>cense. \* b) Accompany the Combined Work with a copy of the GNU GPL<br>and right notices during execution, include the copyright notice for the Library<br>among these notices, as well as a reference directing the user to the copies<br>of the GNU GPL and this license document. \* d) Do one of the followi under terms that permit, the user to recombine or relink the Application with<br>a modified version of the Linked Version to produce a modified Combined<br>Work, in the manner specified by section 6 of the GNU GPL for conveying<br> compatible with the Linked Version. \* e) Provide Installation Information conducts but only if you would otherwise be required to provide such information under section 6 of the GNU GPL, and only to the extent that such in

5. Combined Libraries.

You may place library facilities that are a work based on the Library side by<br>side in a single library together with other library facilities that are not Ap-<br>plications and are not covered by this License, and convey such

 $*$  a) Accompany the combined library with a copy of the same work based on<br>the Library, uncombined with any other library facilities, conveyed under the<br>terms of this License.  $*$  b) Give prominent notice with the combin

6. Revised Versions of the GNU Lesser General Public License.

The Free Software Foundation may publish revised and/or new versions of<br>the GNU Lesser General Public License from time to time. Such new versi-<br>ons will be similar in spirit to the present version, but may differ in detai

Each version is given a distinguishing version number. If the Library as you received it specifies that a certain numbered version of the GNU Lesser General public License "or any later version" applies to it, you have the

If the Library as you received it specifies that a proxy can decide whether<br>future versions of the GNU Lesser General Public License shall apply, that<br>proxy's public statement of acceptance of any version is permanent auth